# **Retroalimentación Negativa**

(1a. parte )

Algunas de las figuras de esta presentación fueron tomadas de las páginas de internet de los autores de los textos:

A.S. Sedra and K.C. Smith, *Microelectronic Circuits*. New York, NY: Oxford University Press, 1998.

A.R. Hambley, *Electronics: A Top-Down Approach to Computer-Aided Circuit Design*. Englewood Cliffs, NJ: Prentice Hall, 2000.

1

- La retroalimentación consiste en tomar parte de la salida de un sistema y regresarlo a la entrada
- Ventajas de la retroalimentación negativa:
	- Mejorara niveles de impedancias
	- **Service Service** Aumenta el ancho de banda
	- Reduce la sensibilidad a la variación de parámetros
	- Reduce la distorsión
	- Aumenta la inmunidad al ruido
- $\overline{\mathcal{L}}$  Desventajas de la retroalimentación negativa:
	- **Service Service** Reduce la ganancia
	- Aumenta los riesgos de inestabilidad

## Amplificador Genérico Retroalimentado

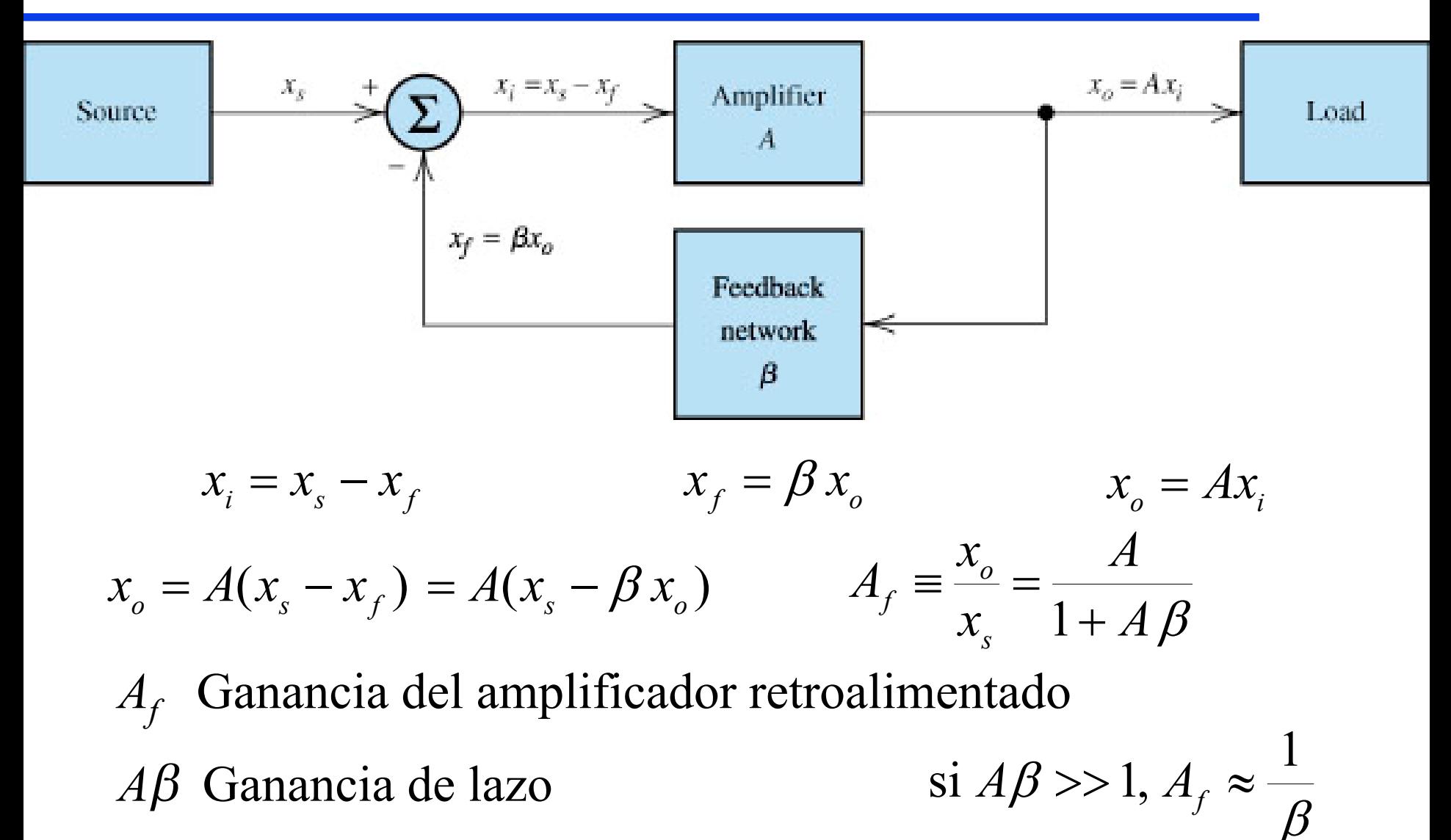

'*A'* es altamente dependiente de los parámetros del dispositivo activo, de los niveles de polarización, de la temperatura, etc.

$$
A_f = \frac{A}{1 + A\beta} \qquad \frac{\partial A_f}{\partial A} = \frac{\partial}{\partial A} \left(\frac{A}{1 + A\beta}\right) = \frac{1}{(1 + A\beta)^2}
$$

Un cambio pequeño en *A* produce un cambio en *Af* dado por

$$
\Delta A_f = \frac{\Delta A}{\left(1 + A\beta\right)^2}
$$

El cambio fraccional en  $A_f$  es

$$
\frac{\Delta A_f}{A_f} = \frac{\Delta A}{\left(1 + A\beta\right)^2} \frac{1 + A\beta}{A} = \frac{\Delta A/A}{1 + A\beta}
$$

Ampliación del Ancho de Banda

$$
A(s) = \frac{A_M}{1 + s/\omega_H}
$$
 A\_M ganancia a frecuencias medias  
\n
$$
A_f = \frac{A_M}{1 + A\beta} = \frac{\frac{A_M}{1 + s/\omega_H}}{1 + \frac{A_M\beta}{1 + s/\omega_H}} = \frac{A_M}{1 + s/\omega_H + A_M\beta} = \frac{\frac{A_M}{1 + A_M\beta}}{1 + \frac{s}{\omega_H(1 + A_M\beta)}}
$$

Por lo tanto  $\omega_{Hf} = \omega_H (1 + A_M \beta)$ 

Análogamente se puede demostrar que  $\omega_{Lf} = \omega_L/(1 + A_M \beta)$ 

## Distorsión No-Lineal

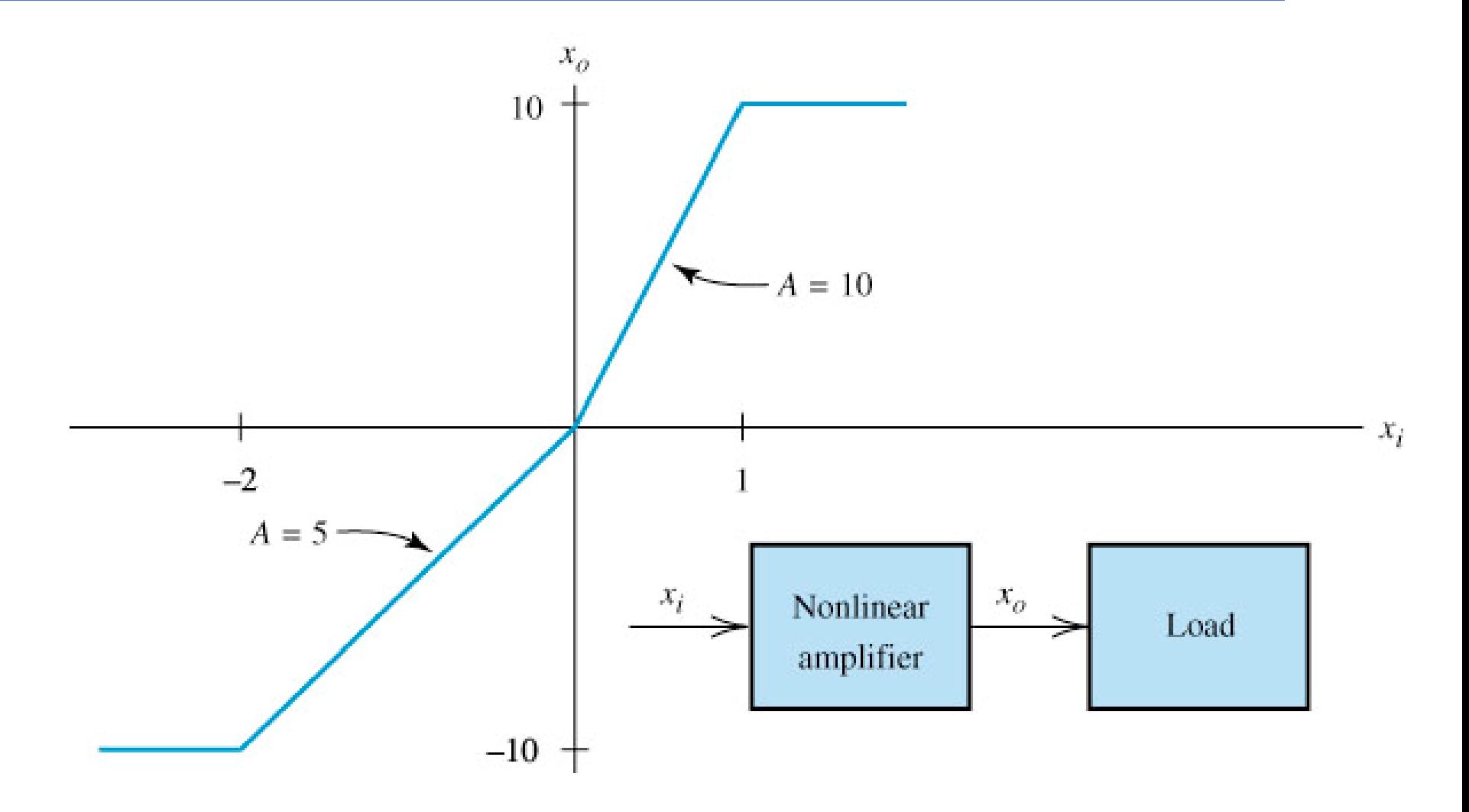

Dr. J.E. Rayas Sánchez

#### Distorsión No-Lineal (cont.)

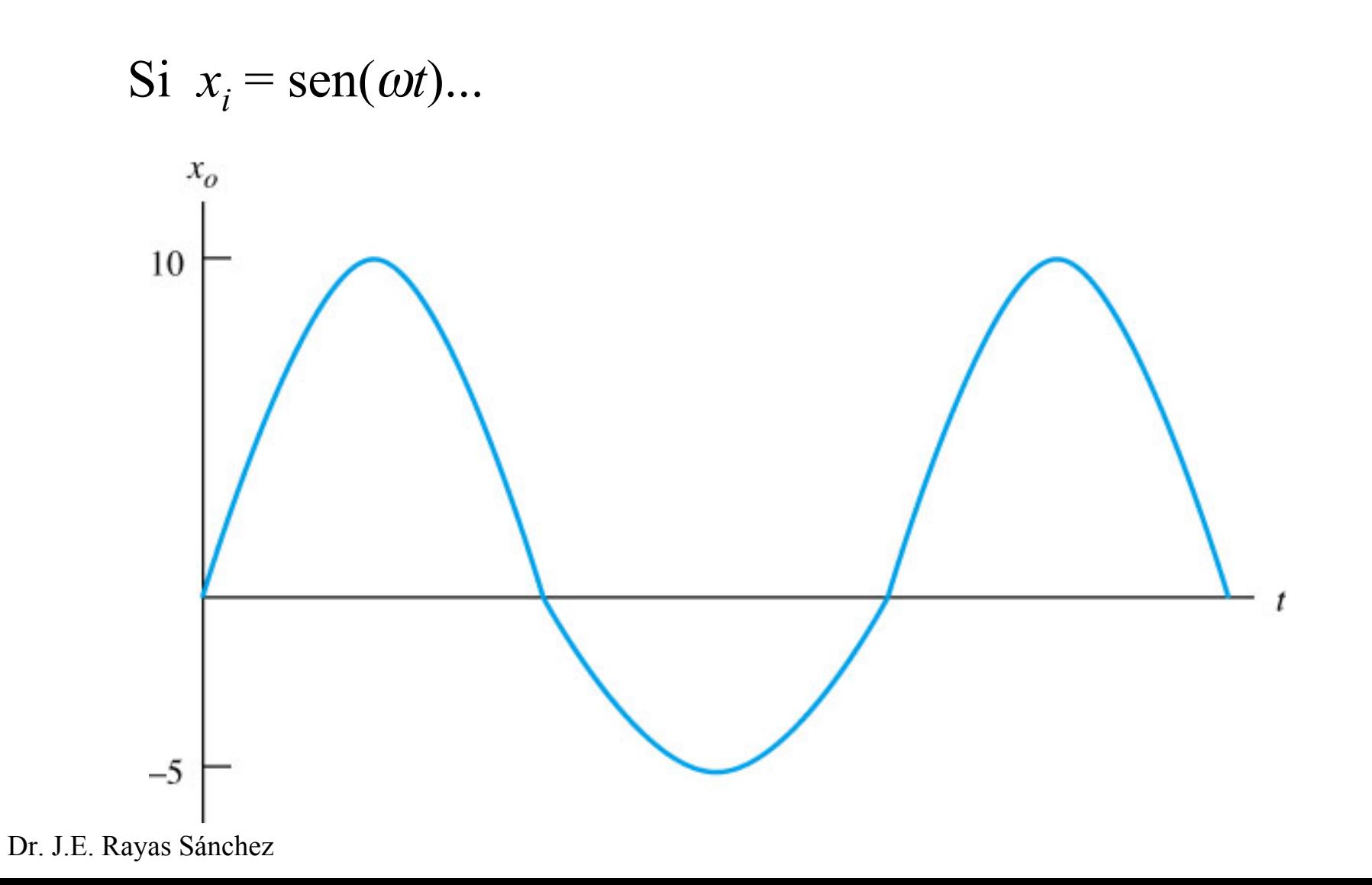

#### Reducción de la Distorsión No-Lineal

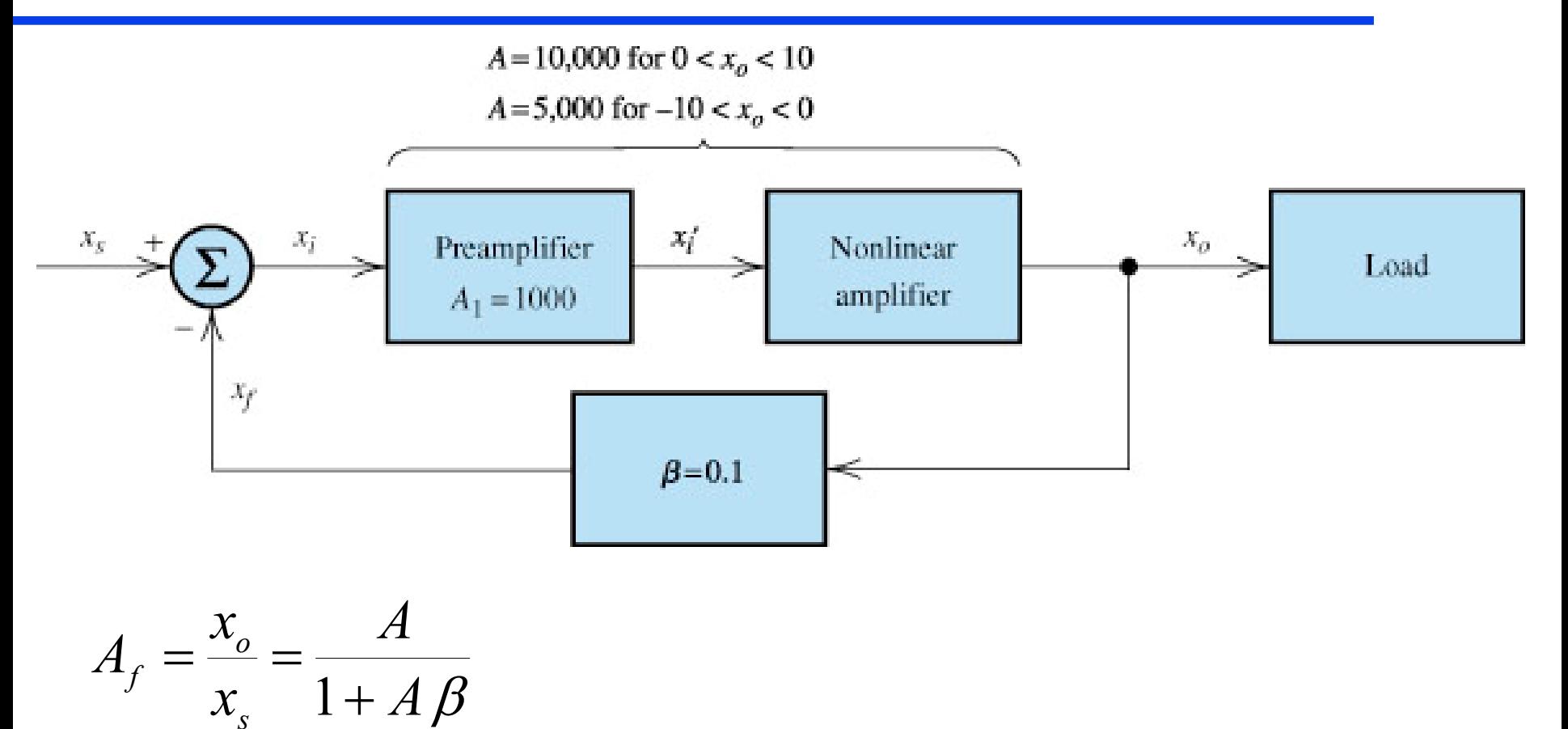

como 
$$
A\beta >> 1
$$
 para  $-10 < x_0 < +10$ ,  $A_f \approx \frac{1}{\beta} = 10$ 

## Reducción de la Distorsión No-Lineal (cont.)

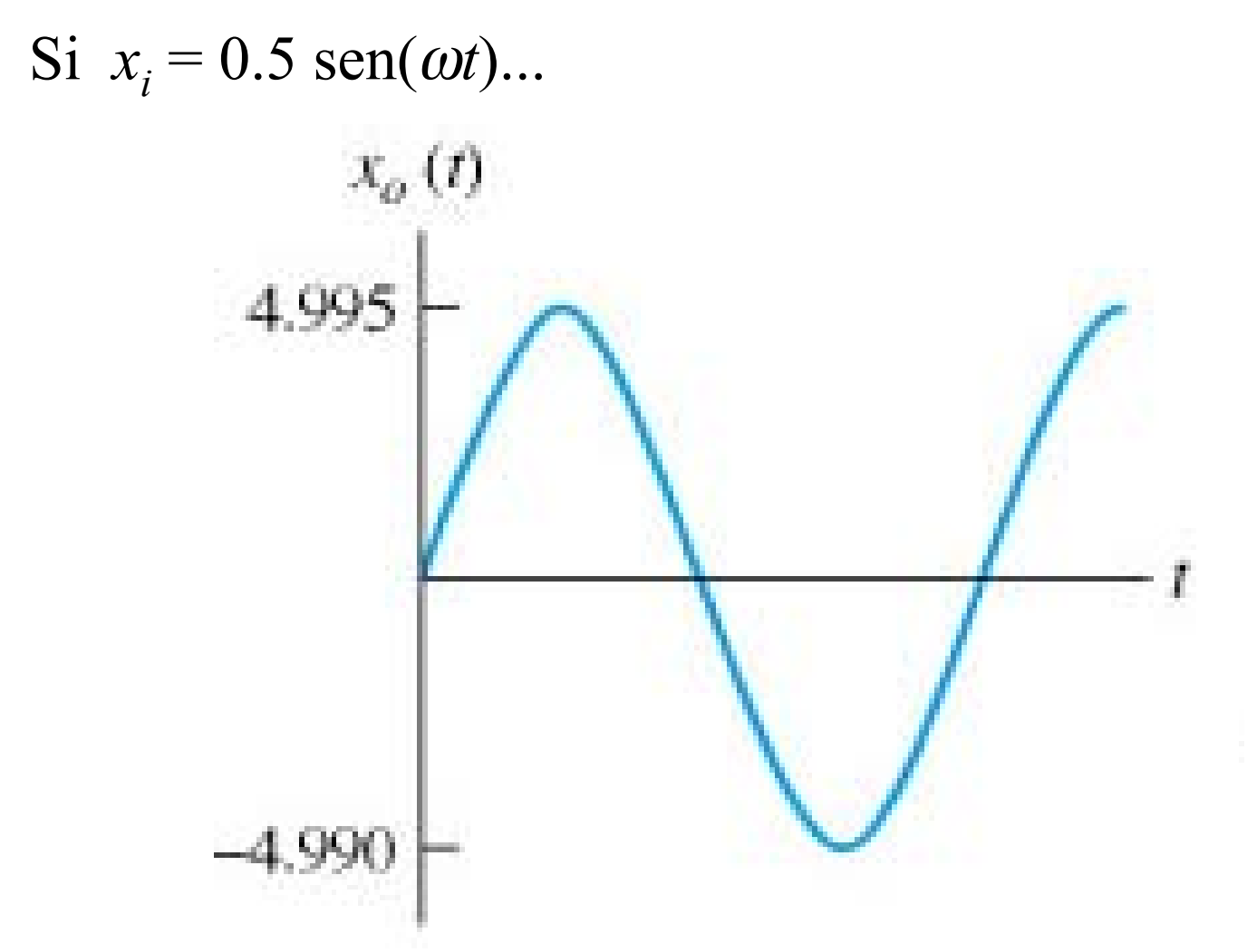

## Modelado de Amplificadores con Ruido

#### Señal de ruido referida a la entrada

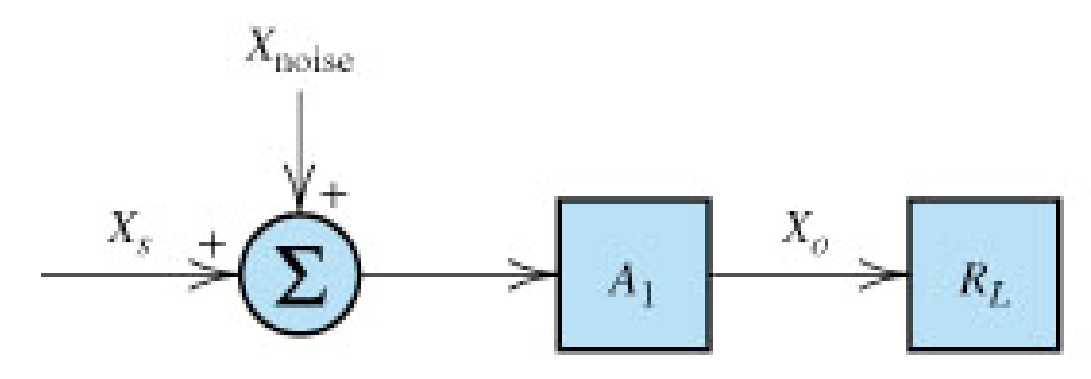

Señal de ruido referida a la salida

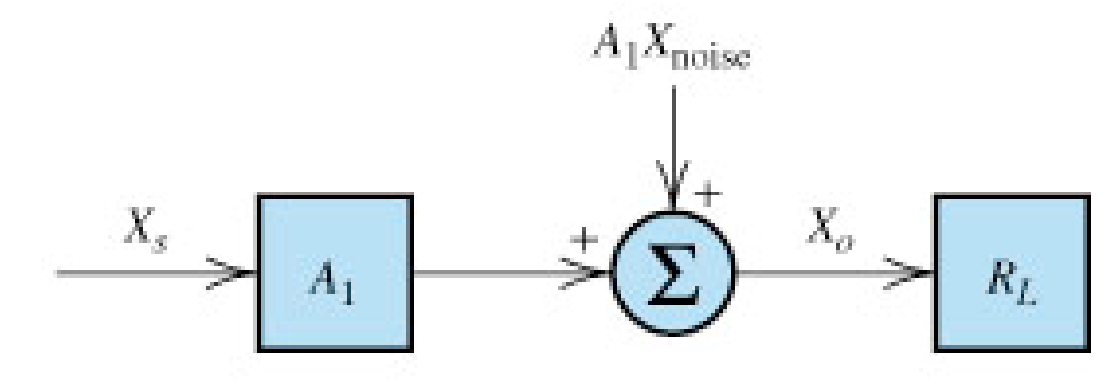

## Relación Señal a Ruido (SNR)

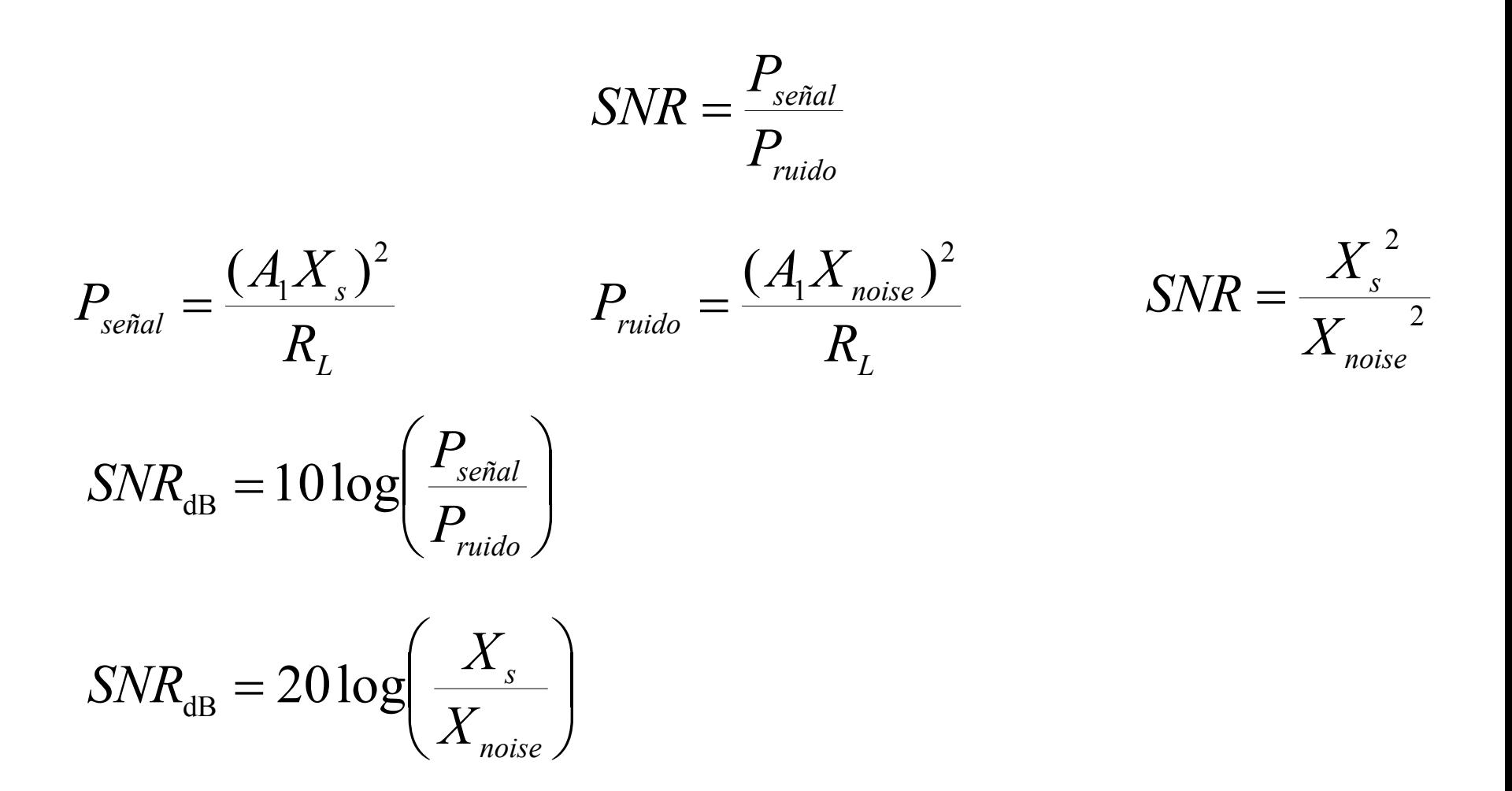

#### SNR en un Amplificador Retroalimentado

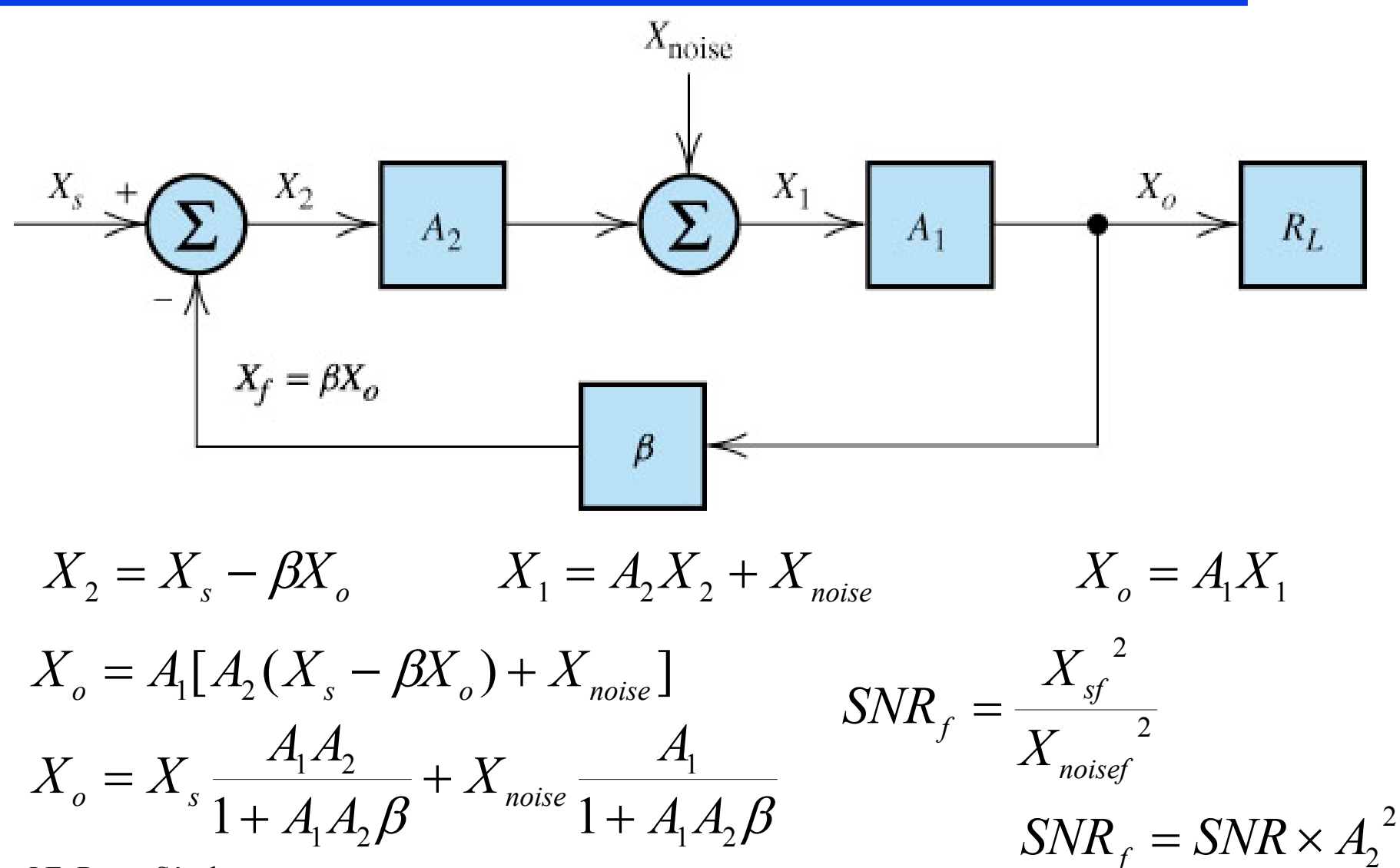

# Tipos de Amplificadores

- Amplificadores de Voltaje
- $\overline{\phantom{a}}$ Amplificadores de Corriente
- $\overline{\phantom{a}}$ Amplificadores de Transresistencia
- Amplificadores de Transconductancia

## Topologías de Retroalimentación

- $\blacksquare$  Retroalimentación Serie-Paralelo (S-P), o Mezclado de Voltaje/Sensado de Voltaje
- $\Box$  Retroalimentación Paralelo-Serie (P-S), o Mezclado de Corriente/Sensado de Corriente
- Retroalimentación Paralelo-Paralelo (P-P), o Mezclado de Corriente/Sensado de Voltaje
- Retroalimentación Serie-Serie (S-S), o Mezclado de Voltaje/Sensado de Corriente

## Retroalimentación Serie-Paralelo (S-P)

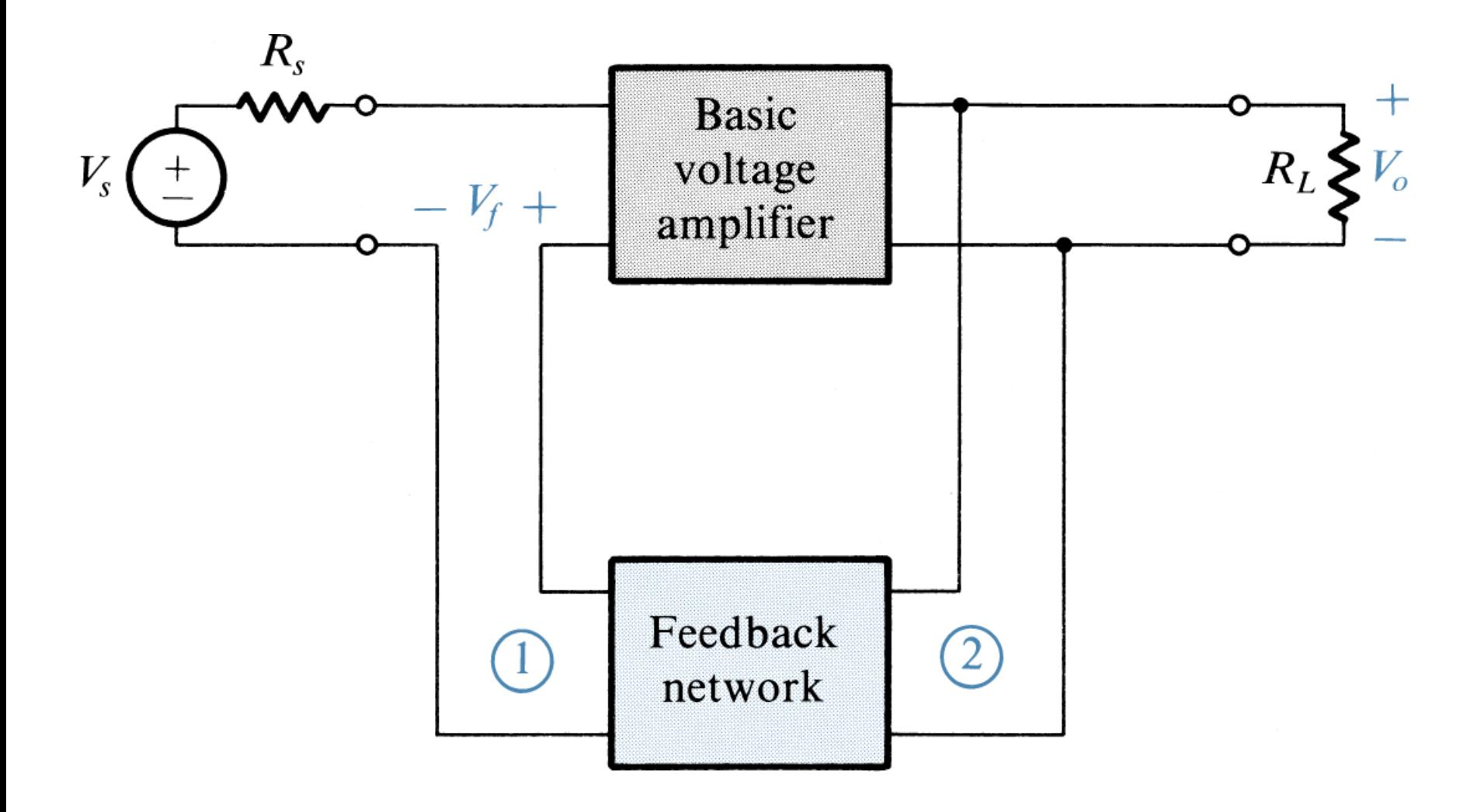

## Retroalimentación Paralelo-Serie (P-S)

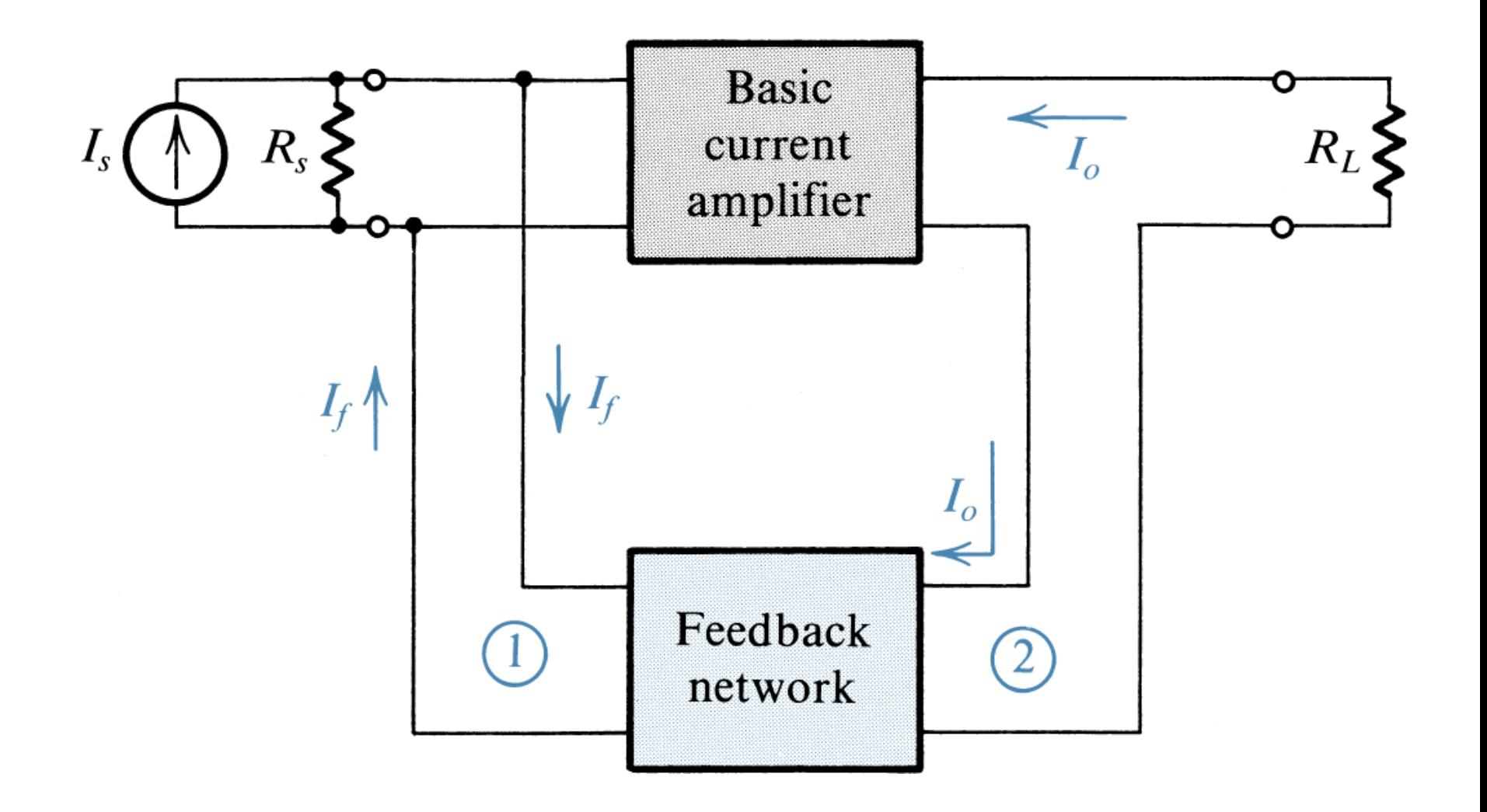

## Retroalimentación Paralelo-Paralelo (P-P)

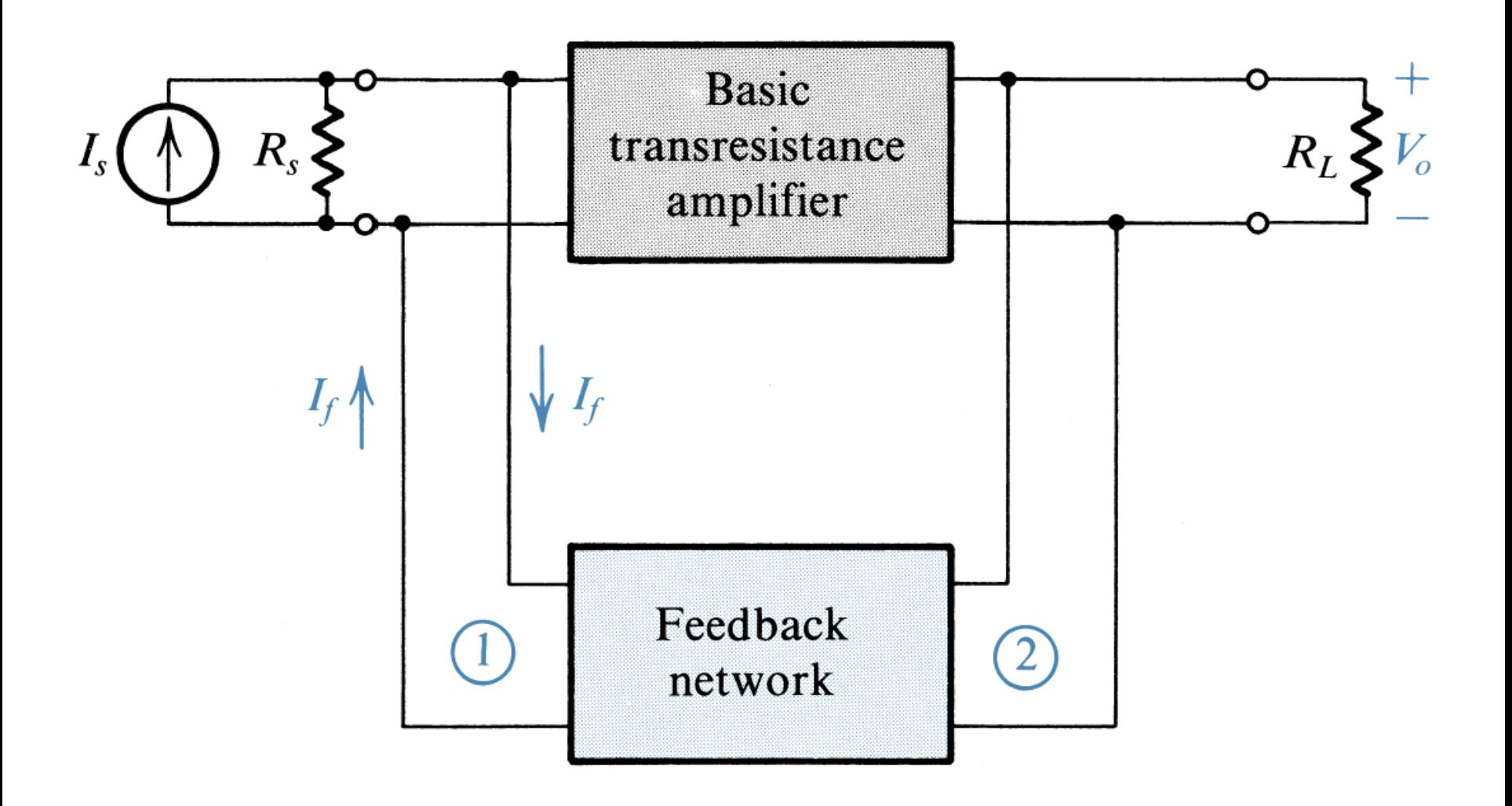

## Retroalimentación Serie-Serie (S-S)

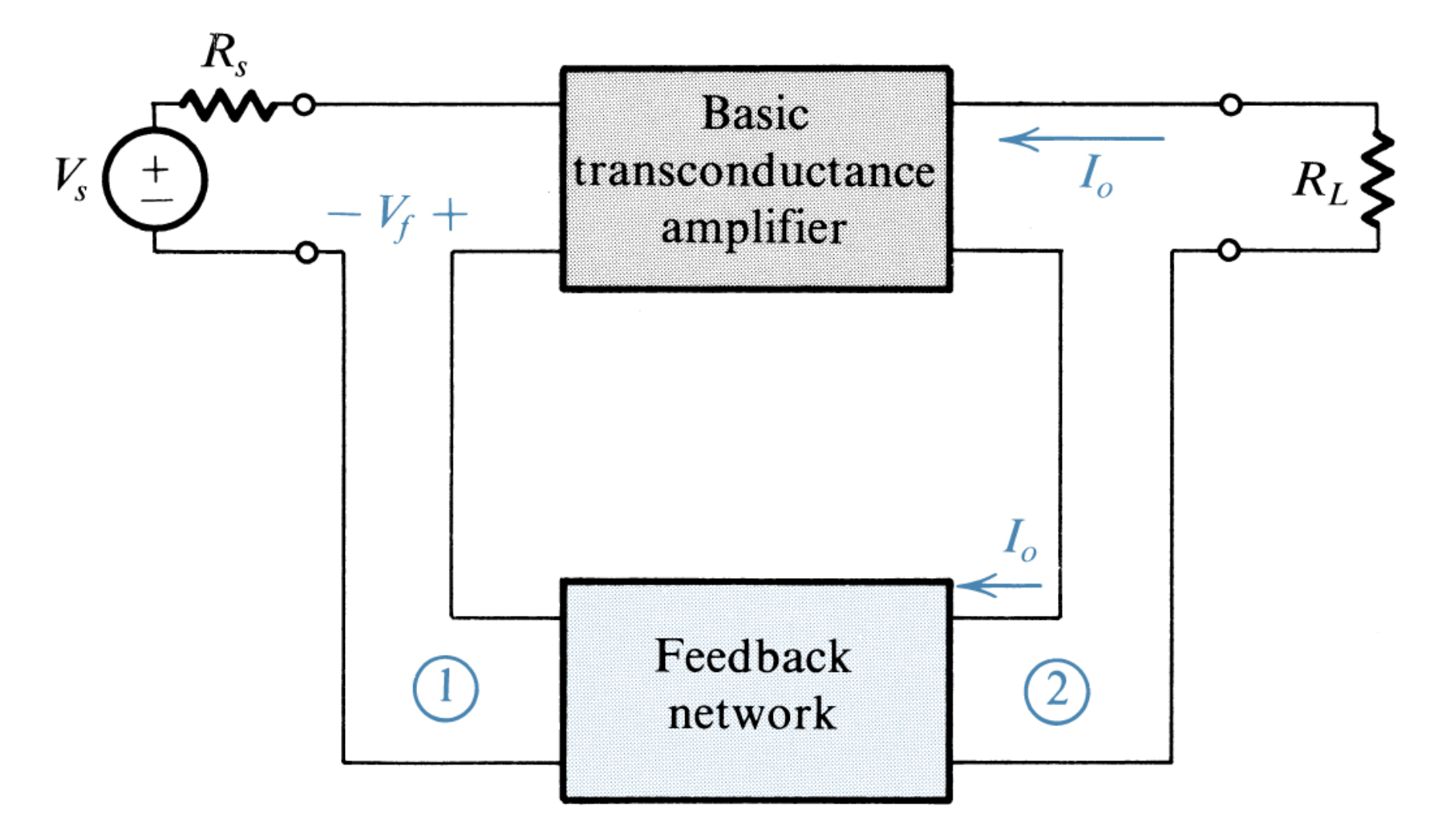

Amp. con Retroalimentación S-P (Caso Ideal)

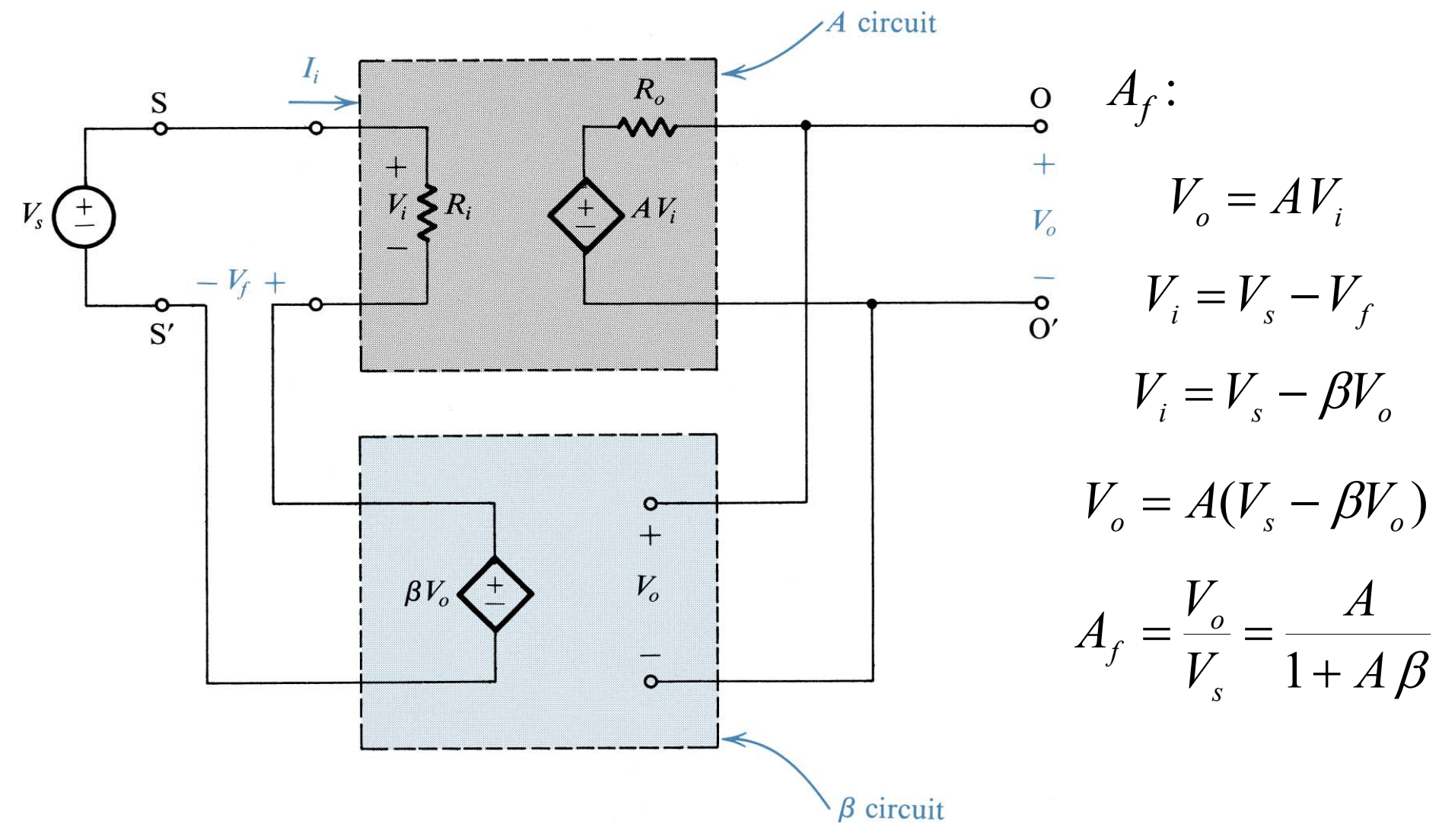

Amp. con Retroalimentación S-P (Caso Ideal)

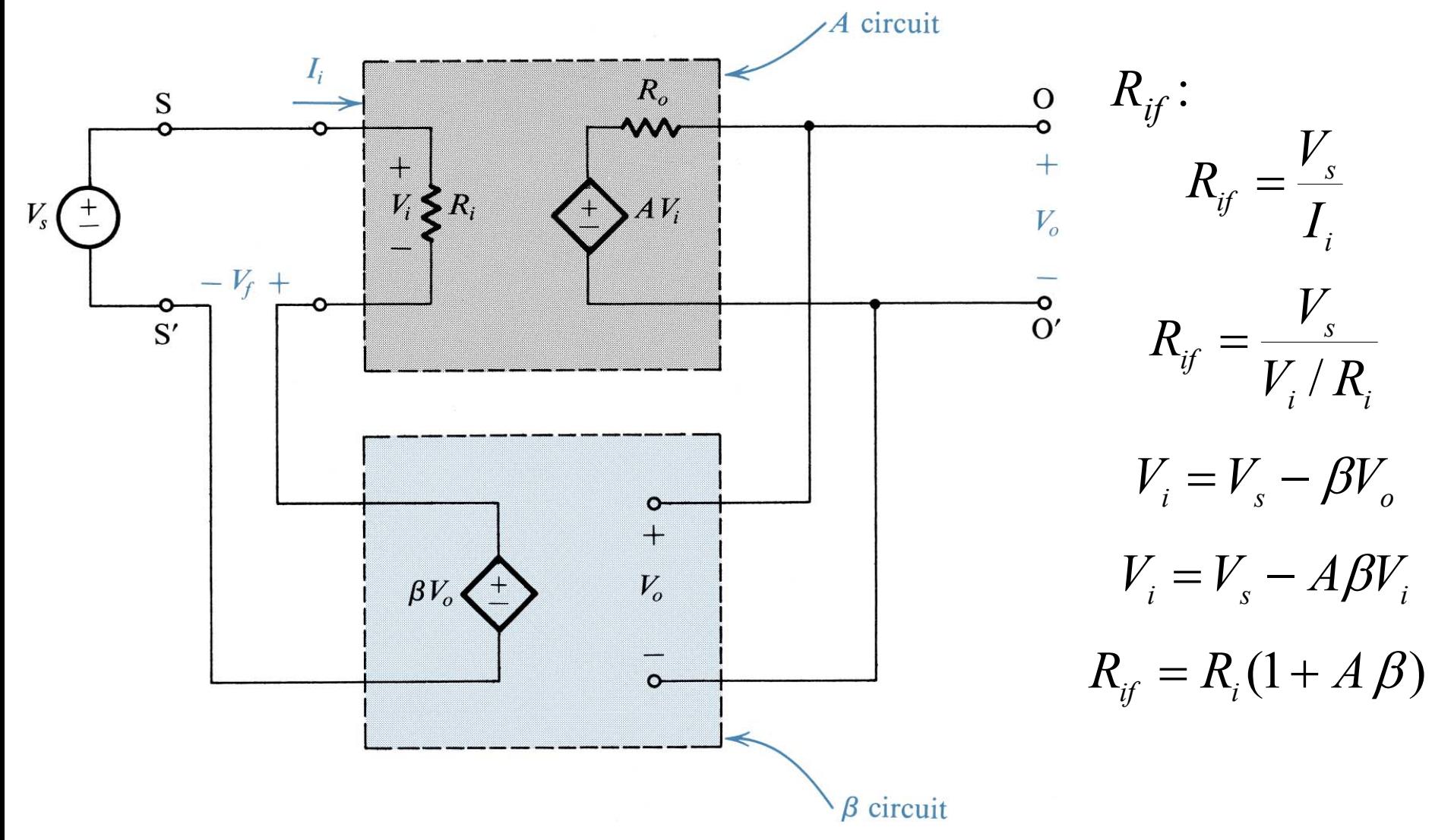

#### Amp. con Retroalimentación S-P (Caso Ideal)

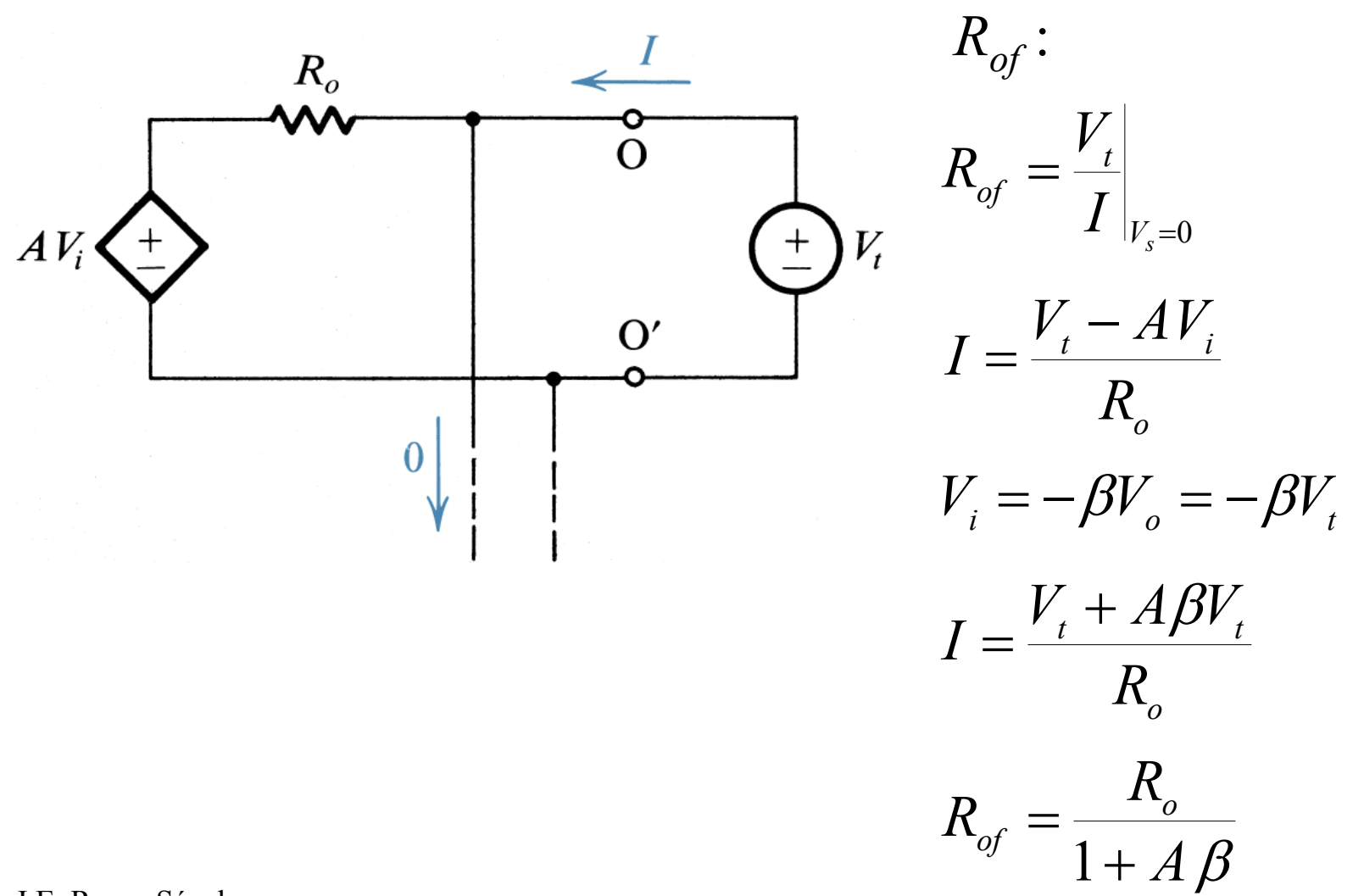

#### Amp. con Retroalimentación S-P (Caso Ideal)

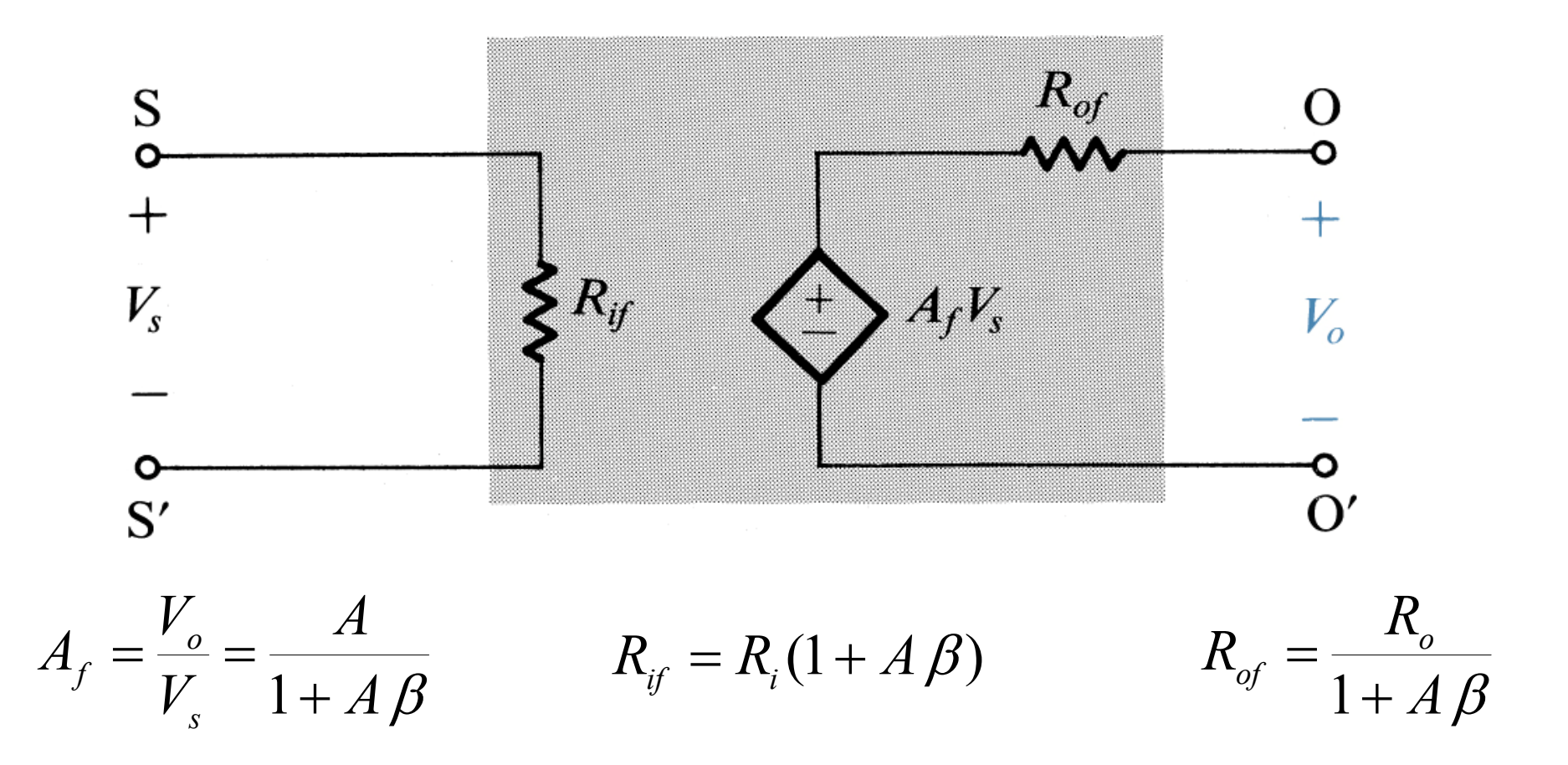

Dr. J.E. Rayas Sánchez

## Amp. con Retroalimentación S-P (Caso Real)

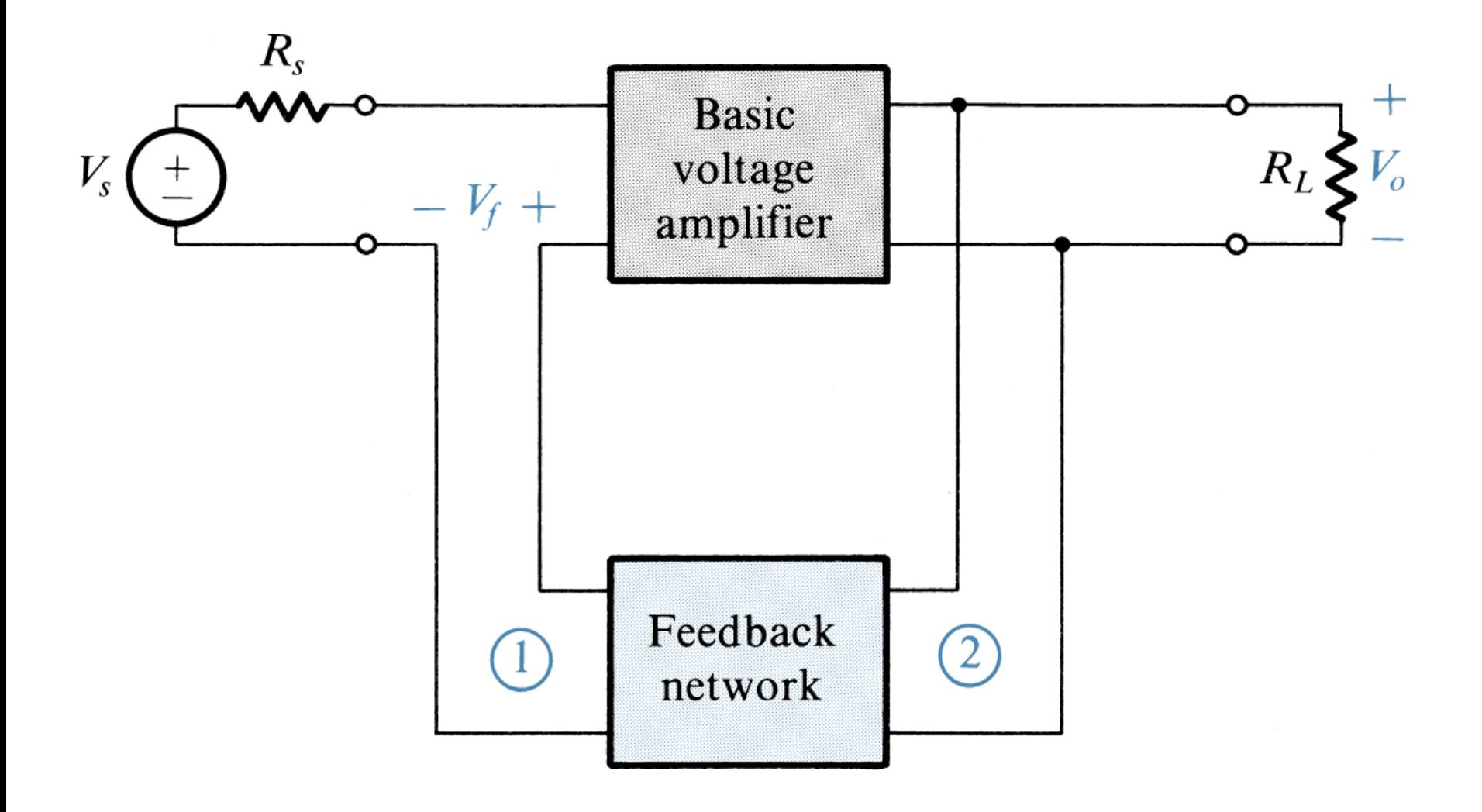

## Amp. con Retroalimentación S-P (Caso Real)

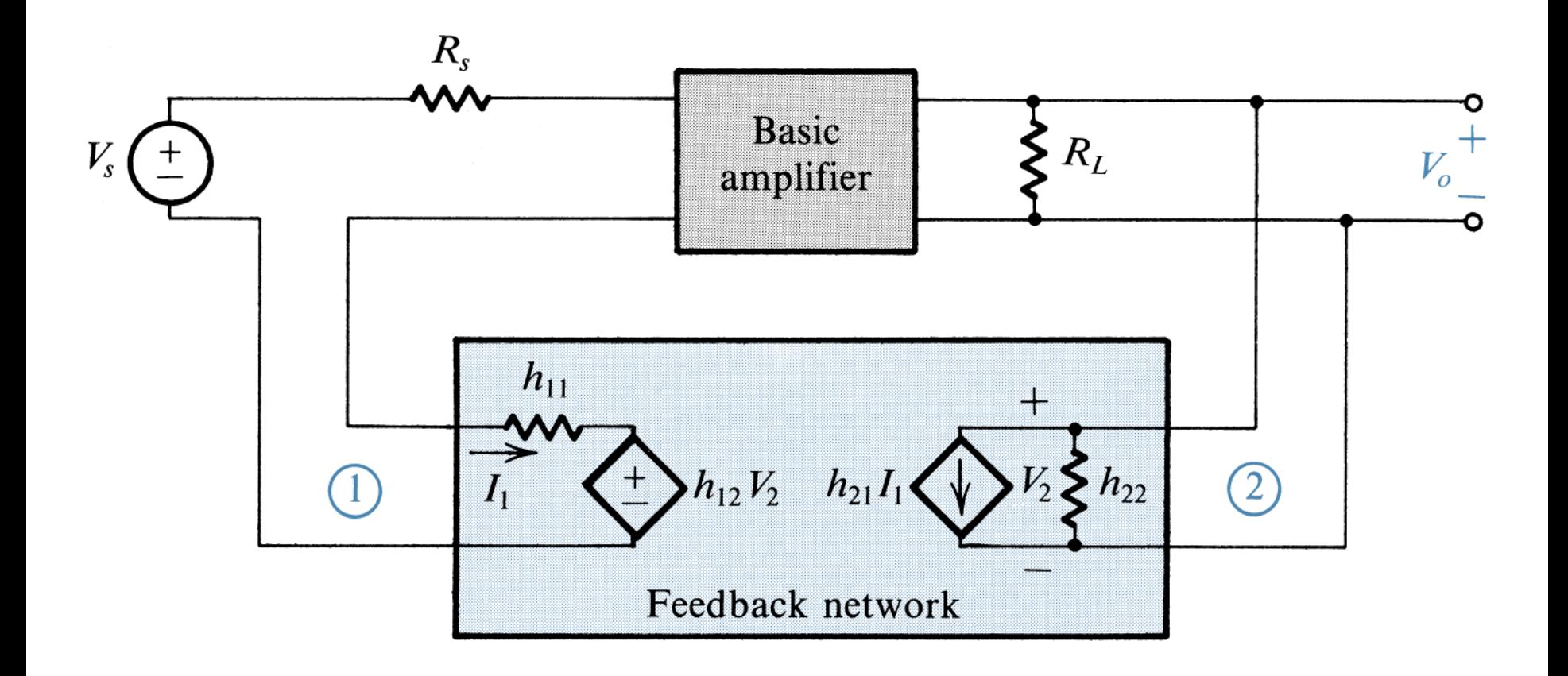

## Amp. con Retroalimentación S-P (Caso Real)

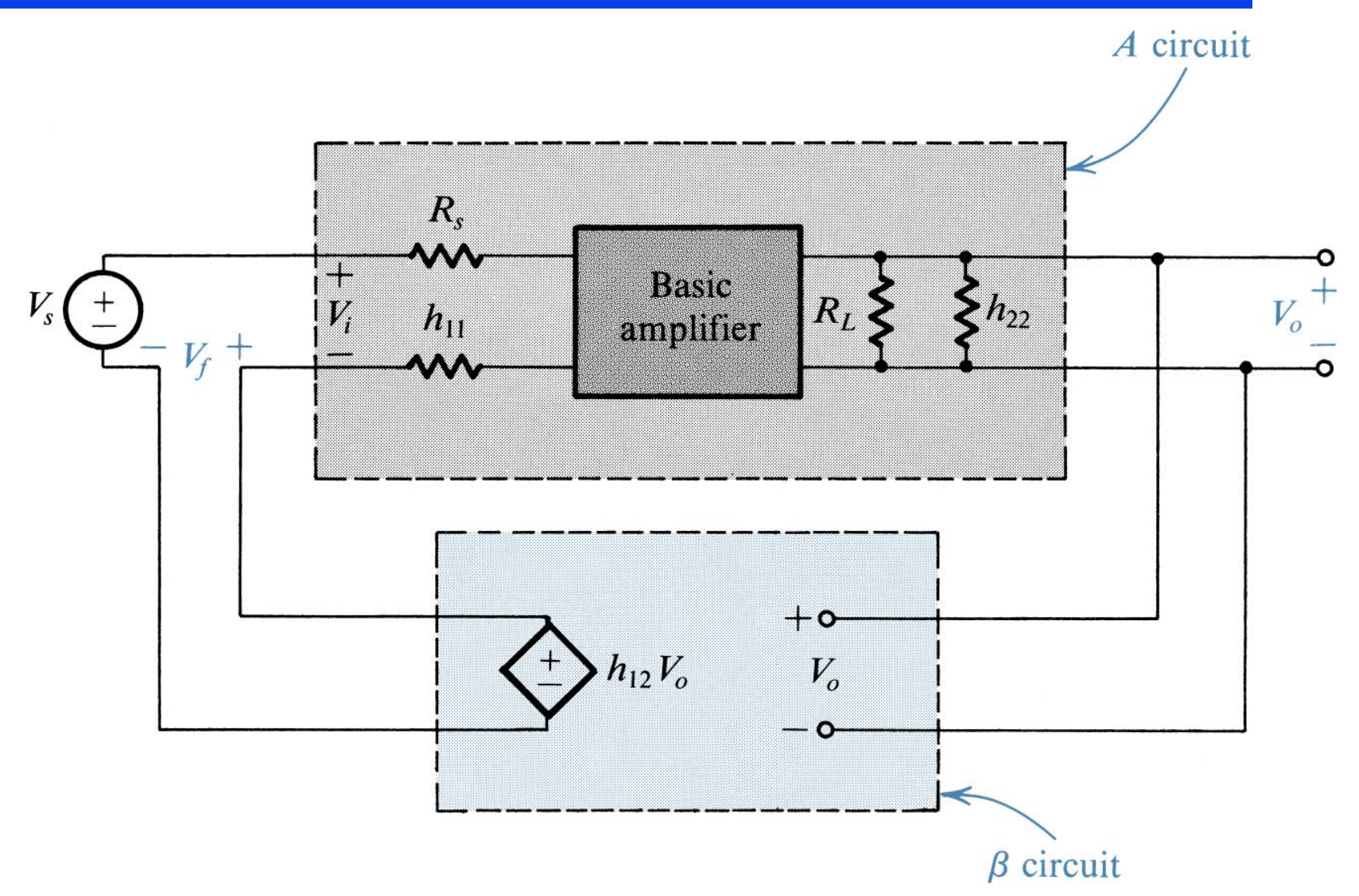

## Método para Calcular  $A \, y \, \beta$  en el Caso S-P

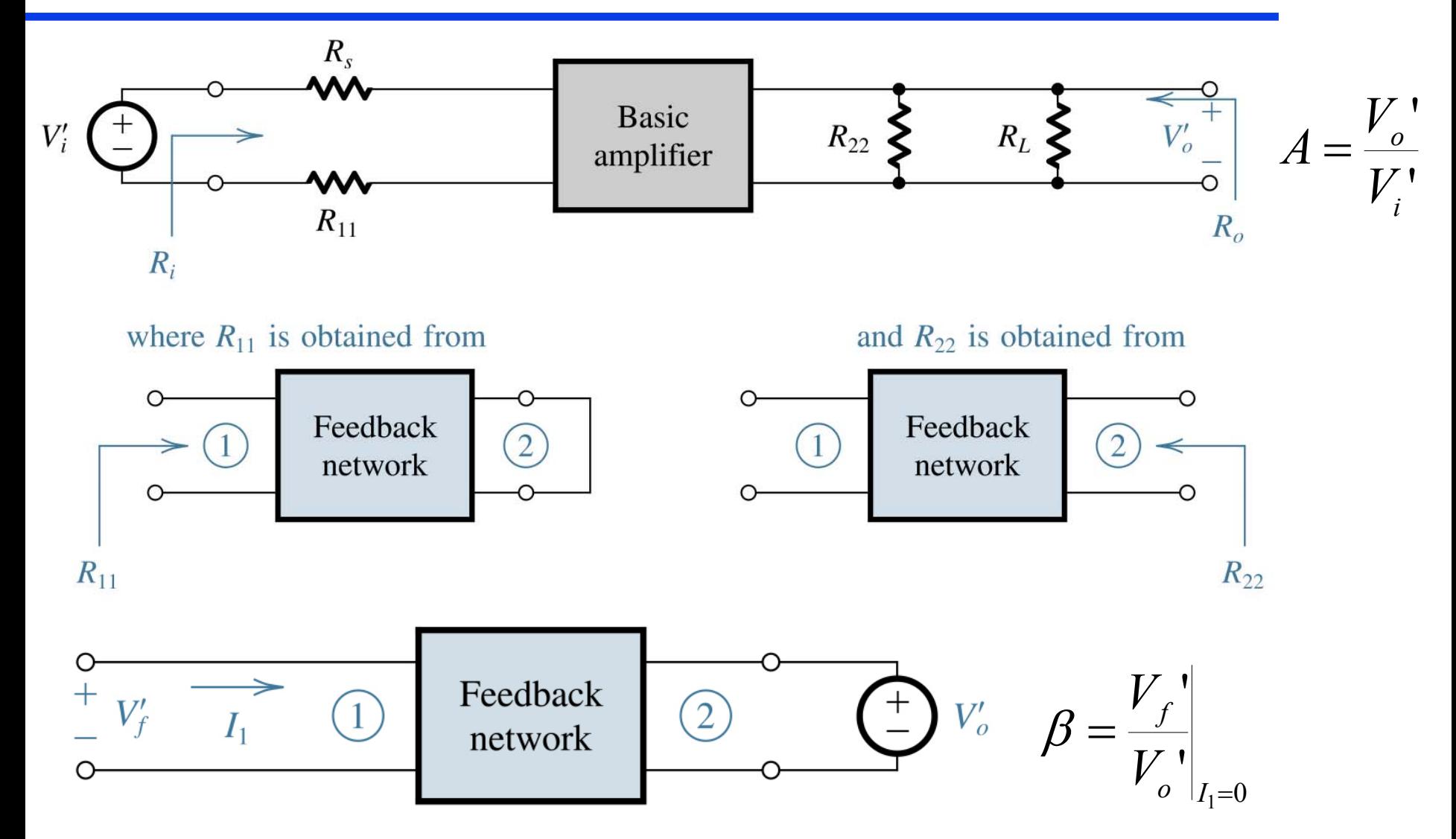

## Validez del Método para Calcular de *A* <sup>y</sup>β (S-P)

- $H_a$ Parámetros híbridos del amplificador *A*
- $H_{\beta}$  Parámetros híbridos de la red  $\beta$
- Εl método propuesto es exacto siempre que

$$
h_{12a} \ll h_{12a} h_{21a} \gg h_{21a}
$$

Una vez calculadas *A* y β siguiendo el método propuesto,

$$
A_f = \frac{V_o}{V_s} = \frac{A}{1 + A\beta} \qquad R_{if} = R_i(1 + A\beta) \qquad R_{of} = \frac{R_o}{1 + A\beta}
$$

## Ejemplo de Retroalimentación S-P

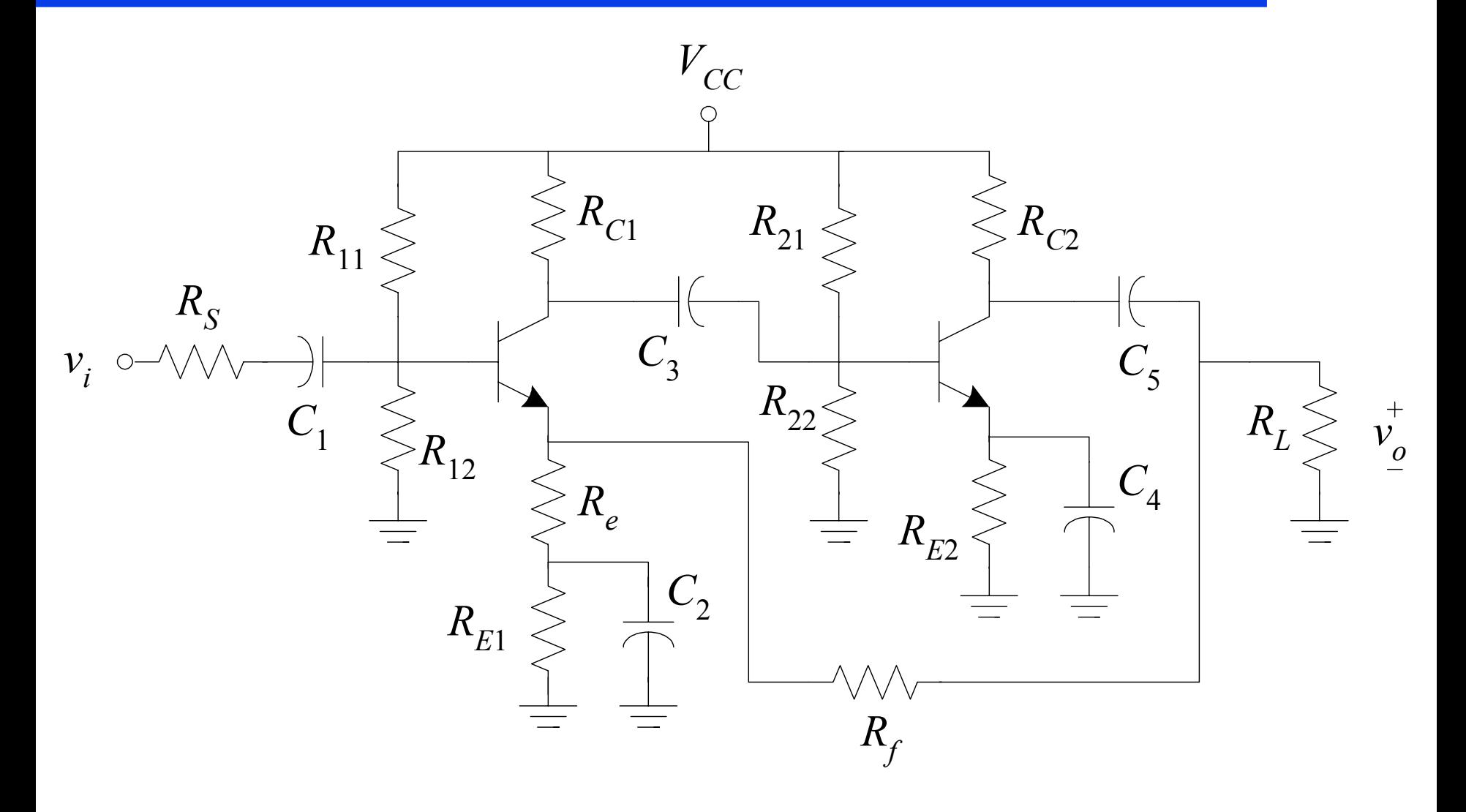

Equivalente para señal a frecuencias medias y altas

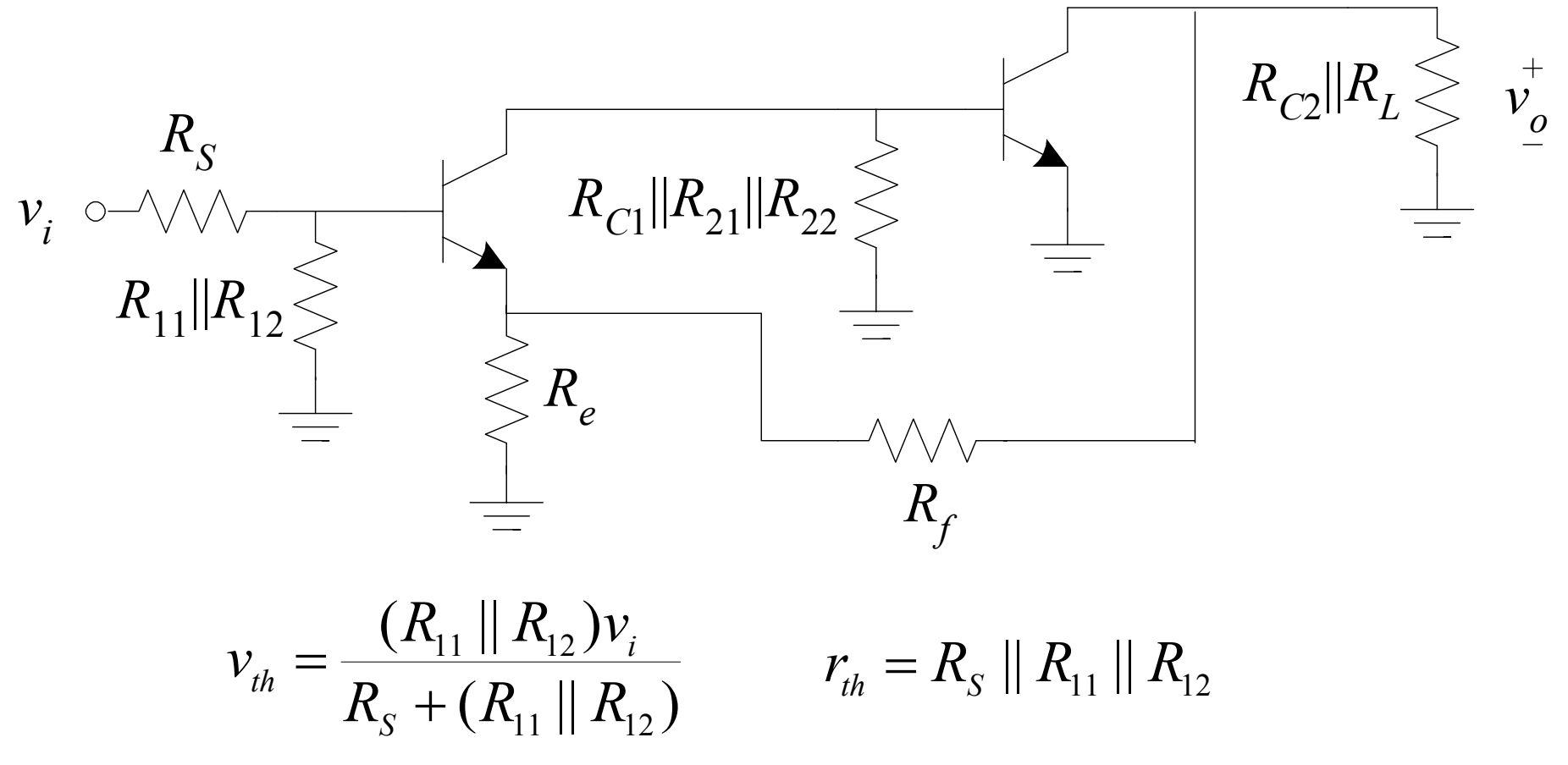

## Método para Calcular  $A \, y \, \beta$  en el Caso S-P

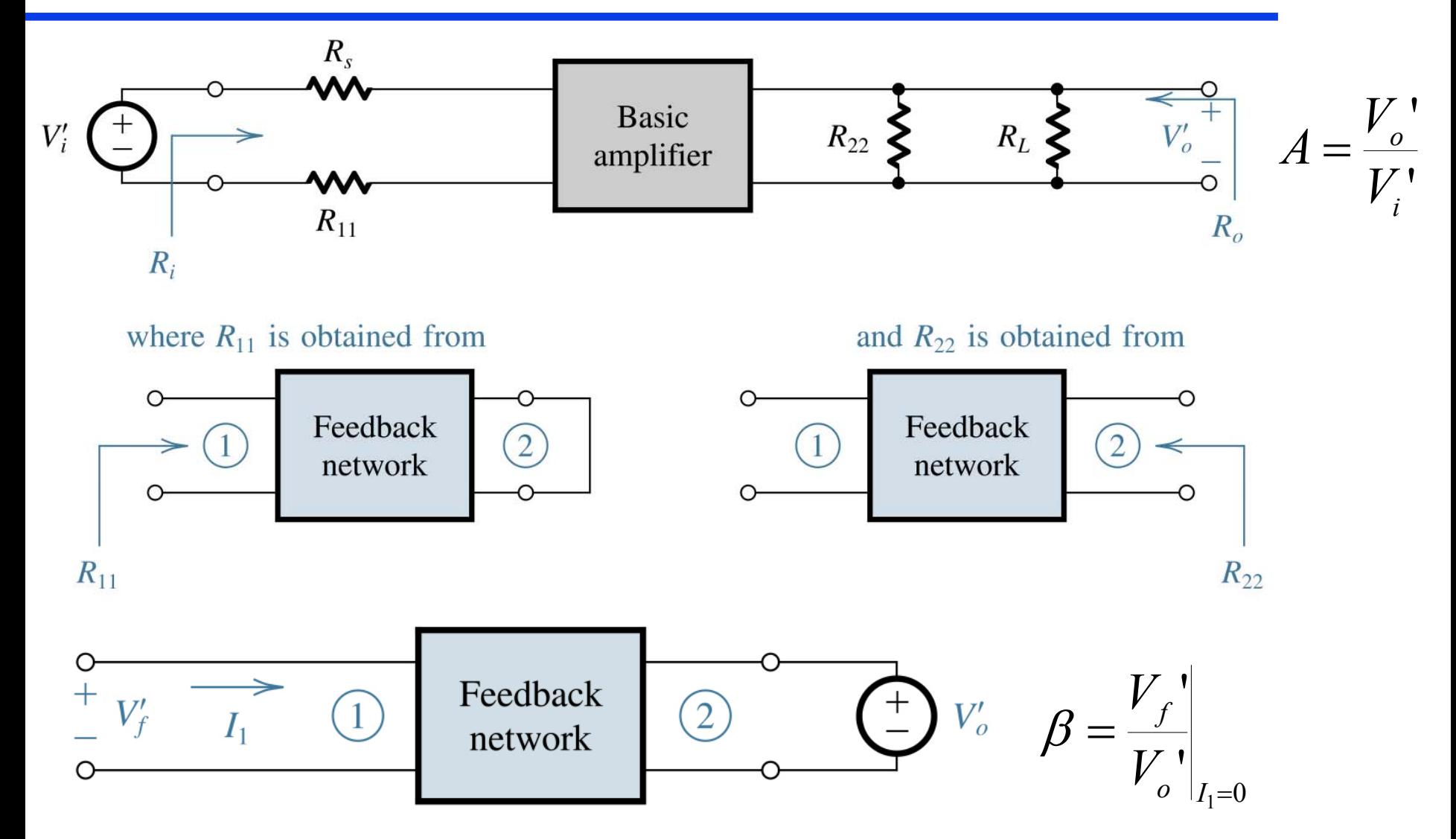

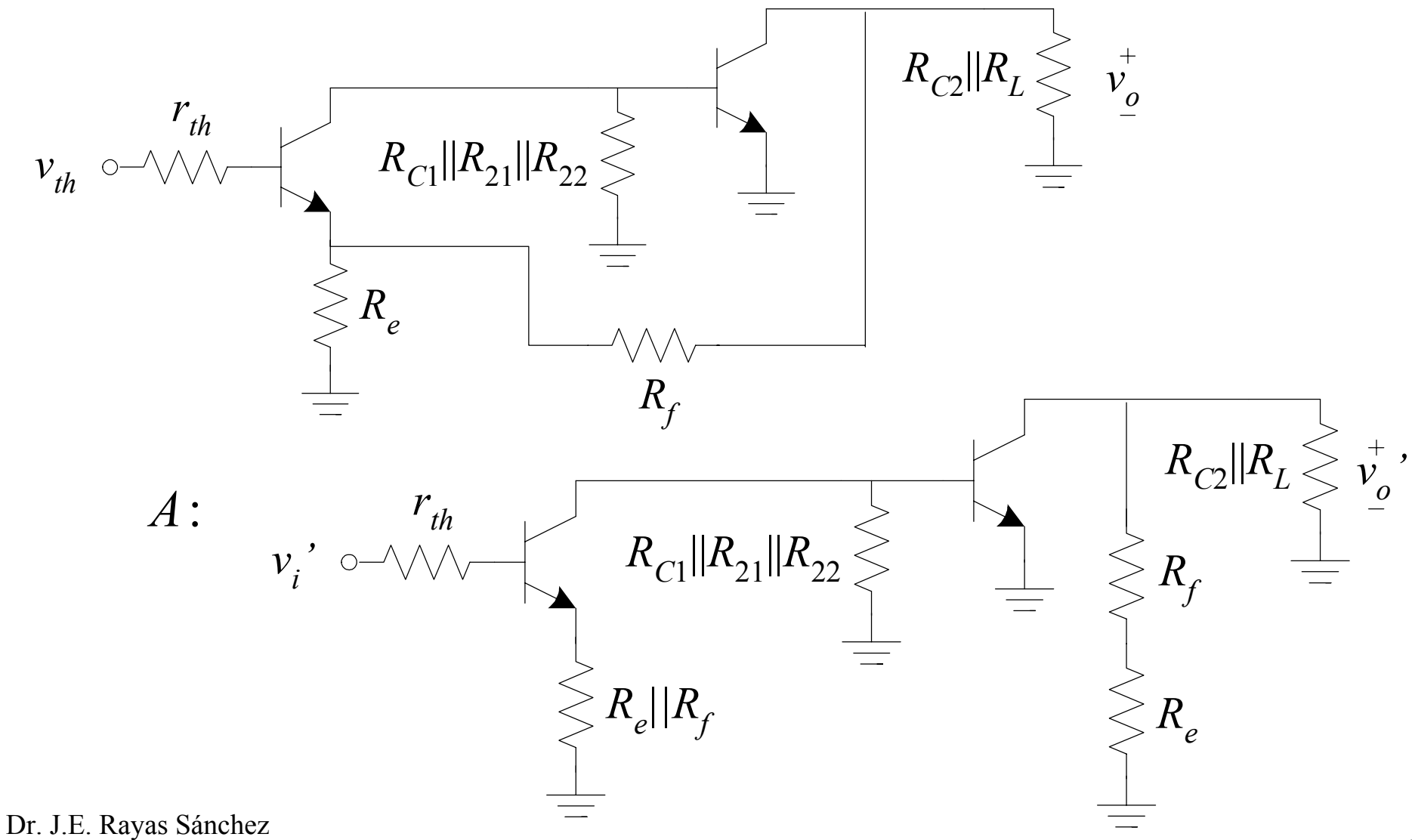

A:  
\n
$$
r_{th}
$$
\n
$$
r_{th}
$$
\n
$$
R_{Cl} || R_{21} || R_{22} \leq \frac{R_{Cl} || R_{L} || R_{L}}{R_{L} || R_{L}}
$$
\n
$$
= \frac{R_{Cl} || R_{L} || R_{L}}{R_{L}}
$$
\n
$$
= \frac{R_{el} || R_{fl}}{R_{L}}
$$
\n
$$
= \frac{R_{el} || R_{fl}}{R_{L}}
$$
\n
$$
= \frac{R_{el}}{R_{el}}
$$
\n
$$
= \frac{R_{el}}{R_{el}}
$$
\n
$$
= \frac{R_{el}}{R_{el}}
$$
\n
$$
= \frac{R_{el}}{R_{el}}
$$
\n
$$
= \frac{R_{el}}{R_{el}}
$$
\n
$$
= \frac{R_{el}}{R_{el}}
$$
\n
$$
= \frac{R_{el}}{R_{el}}
$$
\n
$$
= \frac{R_{el}}{R_{el}}
$$
\n
$$
= \frac{R_{el}}{R_{el}}
$$
\n
$$
= \frac{R_{el}}{R_{el}}
$$
\n
$$
= \frac{R_{el}}{R_{el}}
$$
\n
$$
= \frac{R_{el}}{R_{el}}
$$
\n
$$
= \frac{R_{el}}{R_{el}}
$$
\n
$$
= \frac{R_{el}}{R_{el}}
$$
\n
$$
= \frac{R_{el}}{R_{el}}
$$
\n
$$
= \frac{R_{el}}{R_{el}}
$$
\n
$$
= \frac{R_{el}}{R_{el}}
$$
\n
$$
= \frac{R_{el}}{R_{el}}
$$
\n
$$
= \frac{R_{el}}{R_{el}}
$$
\n
$$
= \frac{R_{el}}{R_{el}}
$$
\n
$$
= \frac{R_{el}}{R_{el}}
$$
\n
$$
= \frac{R_{el}}{R_{el}}
$$
\n
$$
= \frac{R_{el}}{R_{el}}
$$
\n
$$
= \frac{R_{el}}{R_{el}}
$$
\n
$$
= \frac{R_{el}}{R_{el}}
$$
\n
$$
= \frac{R_{el}}{R_{el}}
$$
\n
$$
= \frac{R_{el}}{R_{el}}
$$
\

32

## Método para Calcular  $A \, y \, \beta$  en el Caso S-P

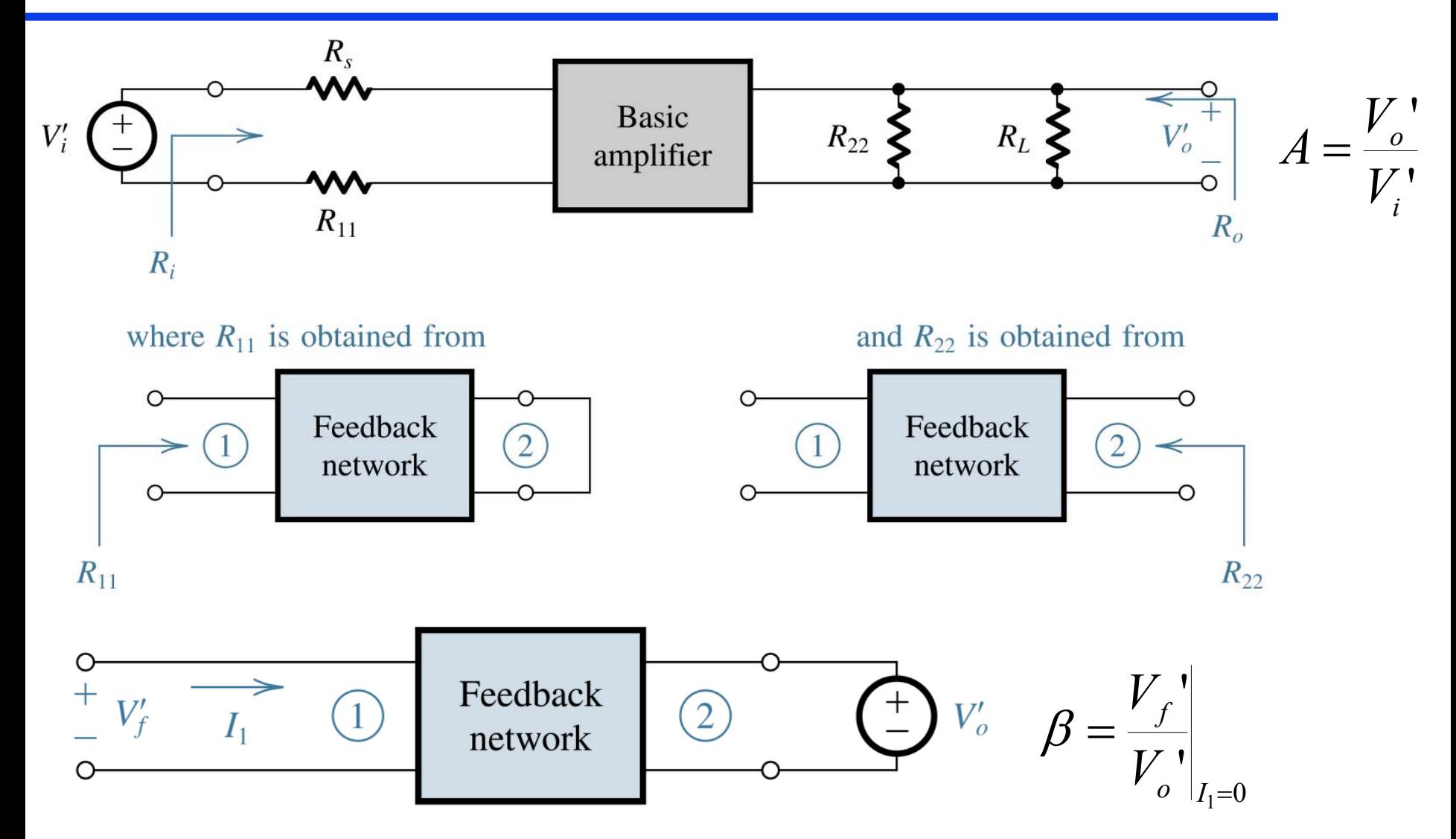

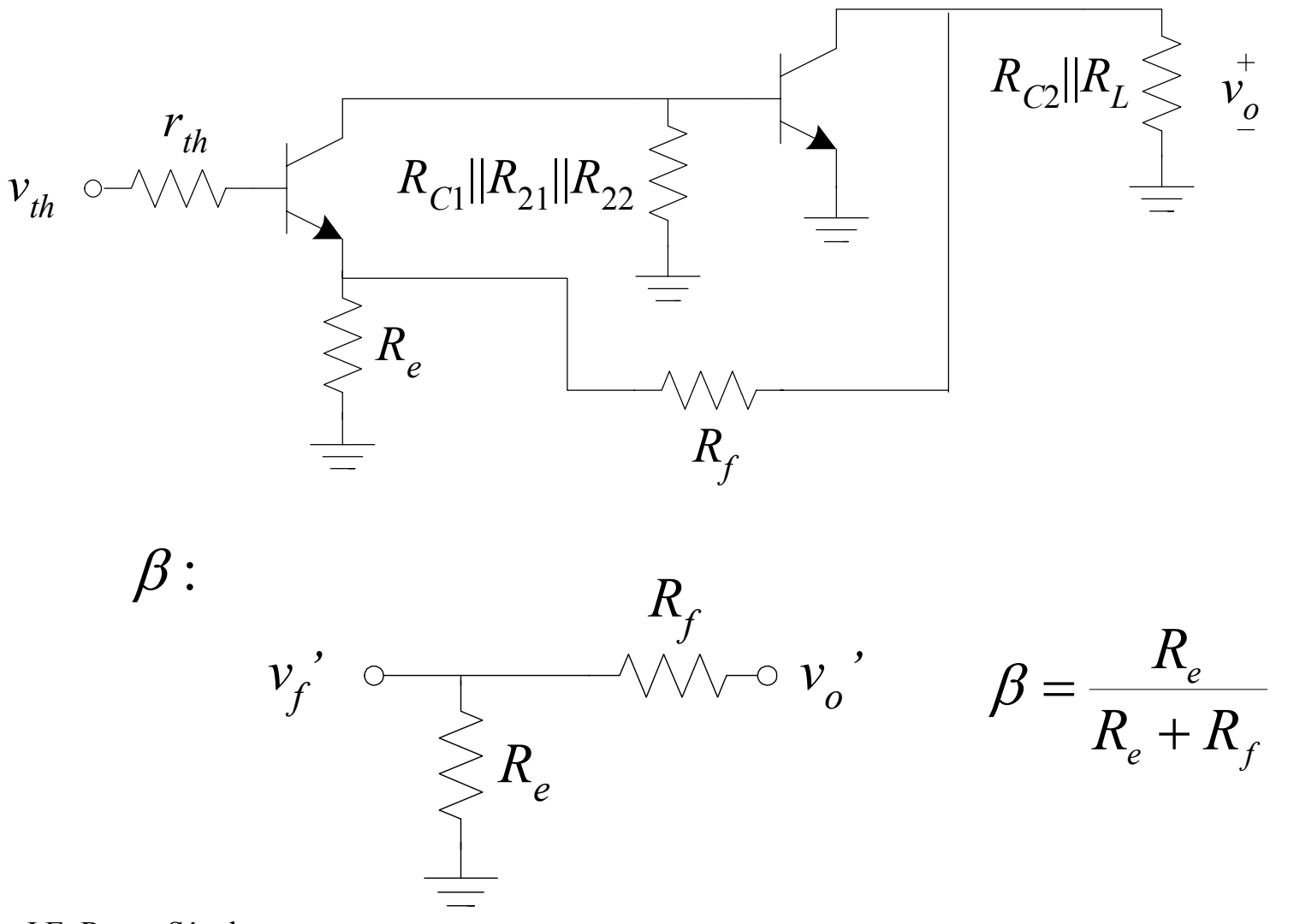

Dr. J.E. Rayas Sánchez

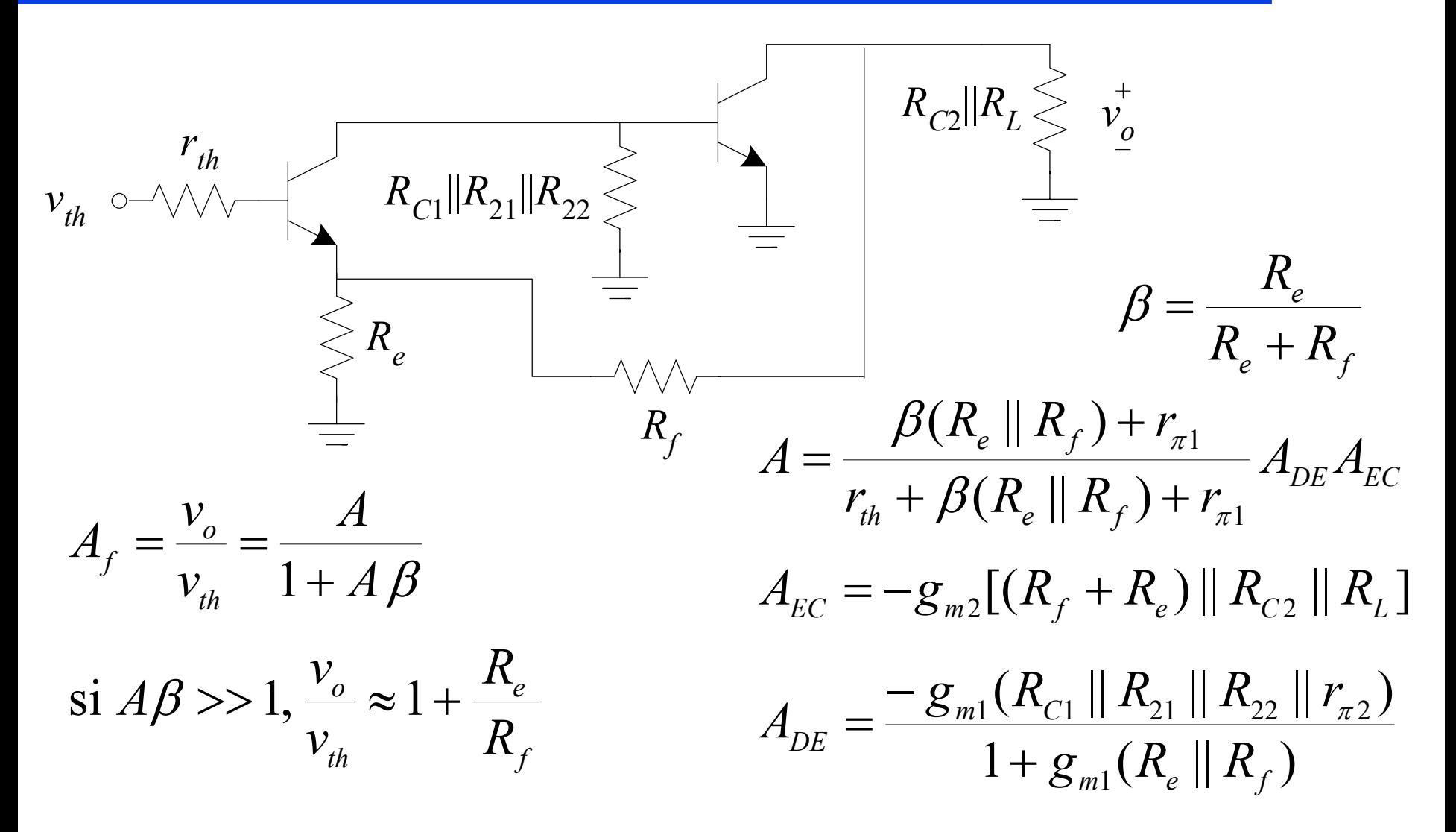

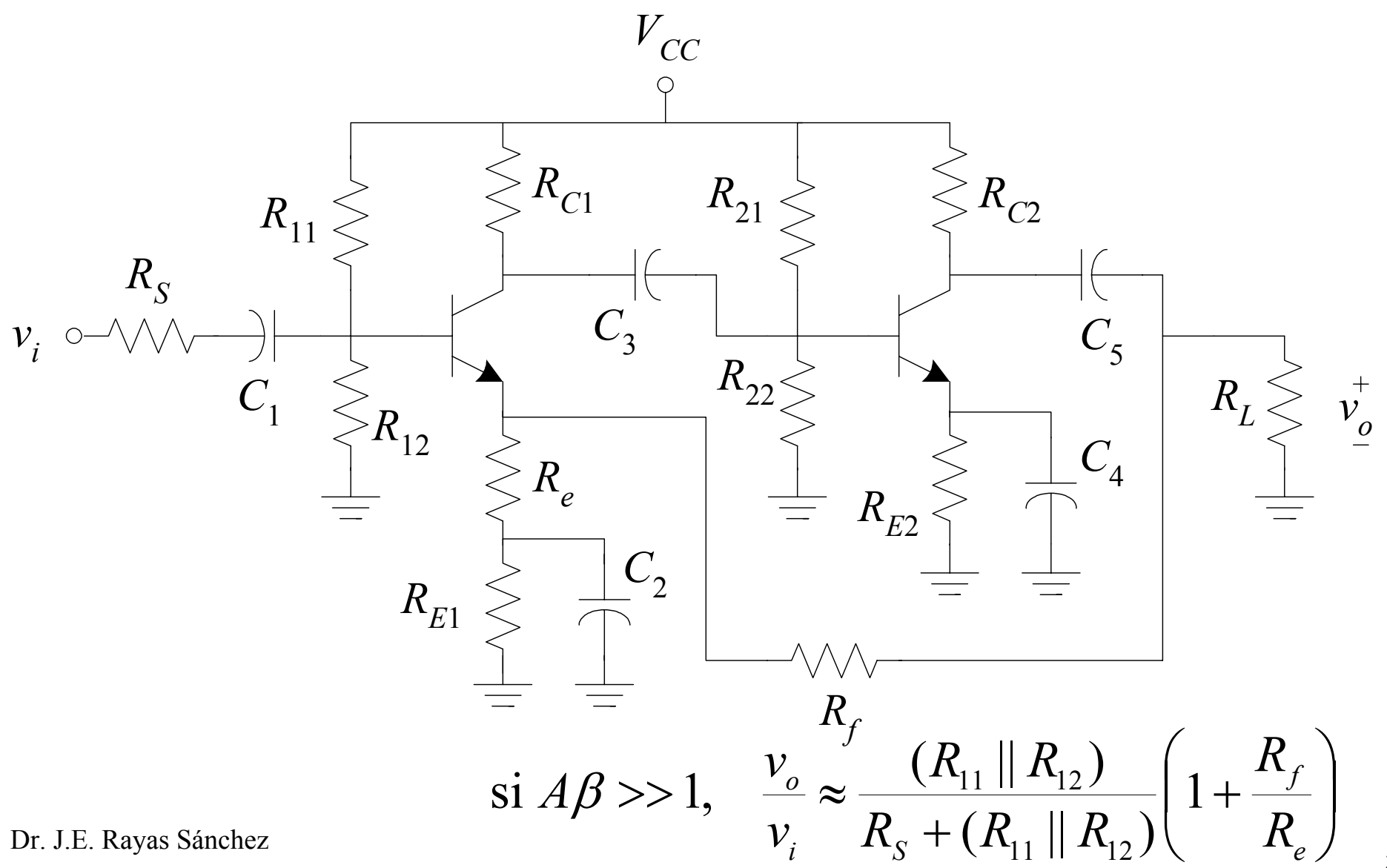

#### Optimizando la Retroalimentación

$$
\beta = \frac{R_e}{R_e + R_f} \quad \text{si } A\beta >> 1, A_f = \frac{v_o}{v_{th}} \approx 1 + \frac{R_f}{R_e}
$$
\n
$$
A = \frac{\beta(R_e || R_f) + r_{\pi 1}}{r_{th} + \beta(R_e || R_f) + r_{\pi 1}} A_{DE} A_{EC} \quad \text{Para una } A_f \text{ deseada, i, cui}
$$
\n
$$
A_{EC} = -g_{m2}[(R_f + R_e) || R_{C2} || R_L] \quad R_f^* = \text{arg } \max_{R_f} A
$$
\n
$$
A_{DE} = \frac{-g_{m1}(R_{C1} || R_{21} || R_{22} || r_{\pi 2})}{1 + g_{m1}(R_e || R_f)} \quad \frac{\partial A}{\partial R_f} \Big|_{R_f = R_f^*} = 0
$$

Se puede demostrar que <sup>[1]</sup>

$$
R_f^* \approx \sqrt{\frac{R_{C2}(A_f^2 - 1)}{g_{m1}A_f}} \left(1 + \frac{R_S \|R_{11}\|R_{12}}{r_{\pi 1}}\right)
$$
Dr. J.E. Rayas Sánchez

[1] P. Hoff, "On optimizing the feedback components in a voltage-feedback amplifier," *IEEE Trans. Educ.*, vol. 40, pp. 219-221, Aug. 1997.

*f*

 $\pmb{0}$ 

=

\*

 $R_f = R_f$ 

*e*

*f*